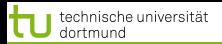

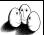

 $(1 + 4)$ 

# Vorlesung Maschinelles Lernen SVM – Anwendungen, Textkategorisierung

#### Katharina Morik

LS 8 Informatik Technische Universität Dortmund

3.12.2013

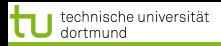

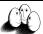

K ロ ▶ K 御 ▶ K 唐 ▶ K 唐 ▶

#### **Gliederung**

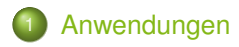

- **[Web Mining](#page-79-0) •** [Information Retrieval](#page-96-0)
- **[Textklassifikation](#page-106-0)**
- <sup>4</sup> [Verwendung des Modells zur Textklassifikation für zeitgestempelte](#page-158-0) **[Daten](#page-158-0)**

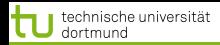

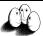

<span id="page-2-0"></span>**≮ロト ⊀ 御 ト ⊀ 君 ト ⊀ 君 ト** 

[Anwendungen](#page-2-0) [Web Mining](#page-79-0) [Textklassifikation](#page-106-0) [Verwendung des Modells zur Textklassifikation für zeitgestempelte Daten](#page-158-0)

- Städtische Kliniken Dortmund, Intensivmedizin 16 Betten, Prof. Dr. Michael Imhoff (Ruhr-Universität Bochum)
- Hämodynamisches Monitoring, minütliche Messungen
	-
	-
	-
	-
- Therapie, Medikamente:
	-

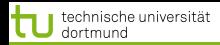

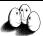

 $\left\{ \begin{array}{ccc} 1 & 0 & 0 \\ 0 & 1 & 0 \end{array} \right.$ 

[Anwendungen](#page-2-0) [Web Mining](#page-79-0) [Textklassifikation](#page-106-0) [Verwendung des Modells zur Textklassifikation für zeitgestempelte Daten](#page-158-0)

- Städtische Kliniken Dortmund, Intensivmedizin 16 Betten, Prof. Dr. Michael Imhoff (Ruhr-Universität Bochum)
- Hämodynamisches Monitoring, minütliche Messungen
	- Diastolischer, systolischer, mittlerer arterieller Druck
	- Diastolischer, systolischer, mittlerer pulmonarer Druck
	- **e** Herzrate
	- **Zentralvenöser Druck**
- Therapie, Medikamente:
	-

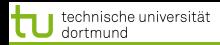

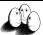

 $\left\{ \begin{array}{ccc} 1 & 0 & 0 \\ 0 & 1 & 0 \end{array} \right.$ 

[Anwendungen](#page-2-0) [Web Mining](#page-79-0) [Textklassifikation](#page-106-0) [Verwendung des Modells zur Textklassifikation für zeitgestempelte Daten](#page-158-0)

- Städtische Kliniken Dortmund, Intensivmedizin 16 Betten, Prof. Dr. Michael Imhoff (Ruhr-Universität Bochum)
- Hämodynamisches Monitoring, minütliche Messungen
	- Diastolischer, systolischer, mittlerer arterieller Druck
	- Diastolischer, systolischer, mittlerer pulmonarer Druck
	- **e** Herzrate
	- **Zentralvenöser Druck**
- Therapie, Medikamente:
	-

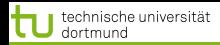

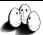

 $\left\{ \begin{array}{ccc} 1 & 0 & 0 \\ 0 & 1 & 0 \end{array} \right.$ 

[Anwendungen](#page-2-0) [Web Mining](#page-79-0) [Textklassifikation](#page-106-0) [Verwendung des Modells zur Textklassifikation für zeitgestempelte Daten](#page-158-0)

- Städtische Kliniken Dortmund, Intensivmedizin 16 Betten, Prof. Dr. Michael Imhoff (Ruhr-Universität Bochum)
- Hämodynamisches Monitoring, minütliche Messungen
	- Diastolischer, systolischer, mittlerer arterieller Druck
	- Diastolischer, systolischer, mittlerer pulmonarer Druck
	- Herzrate
	- **Zentralvenöser Druck**
- Therapie, Medikamente:
	-

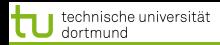

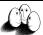

 $\left\{ \begin{array}{ccc} 1 & 0 & 0 \\ 0 & 1 & 0 \end{array} \right.$ 

[Anwendungen](#page-2-0) [Web Mining](#page-79-0) [Textklassifikation](#page-106-0) [Verwendung des Modells zur Textklassifikation für zeitgestempelte Daten](#page-158-0)

- Städtische Kliniken Dortmund, Intensivmedizin 16 Betten, Prof. Dr. Michael Imhoff (Ruhr-Universität Bochum)
- Hämodynamisches Monitoring, minütliche Messungen
	- Diastolischer, systolischer, mittlerer arterieller Druck
	- Diastolischer, systolischer, mittlerer pulmonarer Druck
	- **e** Herzrate
	- **Zentralvenöser Druck**
- Therapie, Medikamente:
	-

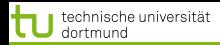

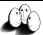

 $\left\{ \begin{array}{ccc} 1 & 0 & 0 \\ 0 & 1 & 0 \end{array} \right.$ 

[Anwendungen](#page-2-0) [Web Mining](#page-79-0) [Textklassifikation](#page-106-0) [Verwendung des Modells zur Textklassifikation für zeitgestempelte Daten](#page-158-0)

- Städtische Kliniken Dortmund, Intensivmedizin 16 Betten, Prof. Dr. Michael Imhoff (Ruhr-Universität Bochum)
- Hämodynamisches Monitoring, minütliche Messungen
	- Diastolischer, systolischer, mittlerer arterieller Druck
	- Diastolischer, systolischer, mittlerer pulmonarer Druck
	- **e** Herzrate
	- **Zentralvenöser Druck**
- Therapie, Medikamente:
	-

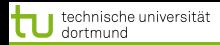

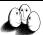

 $\left\{ \begin{array}{ccc} 1 & 0 & 0 \\ 0 & 1 & 0 \end{array} \right.$ 

[Anwendungen](#page-2-0) [Web Mining](#page-79-0) [Textklassifikation](#page-106-0) [Verwendung des Modells zur Textklassifikation für zeitgestempelte Daten](#page-158-0)

- Städtische Kliniken Dortmund, Intensivmedizin 16 Betten, Prof. Dr. Michael Imhoff (Ruhr-Universität Bochum)
- Hämodynamisches Monitoring, minütliche Messungen
	- Diastolischer, systolischer, mittlerer arterieller Druck
	- Diastolischer, systolischer, mittlerer pulmonarer Druck
	- **e** Herzrate
	- **Zentralvenöser Druck**
- **o** Therapie, Medikamente:
	- Dobutamine, adrenaline, glycerol trinitrate, noradrenaline, dopamine, nifedipine

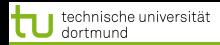

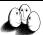

 $\left\{ \begin{array}{ccc} 1 & 0 & 0 \\ 0 & 1 & 0 \end{array} \right.$ 

[Anwendungen](#page-2-0) [Web Mining](#page-79-0) [Textklassifikation](#page-106-0) [Verwendung des Modells zur Textklassifikation für zeitgestempelte Daten](#page-158-0)

- Städtische Kliniken Dortmund, Intensivmedizin 16 Betten, Prof. Dr. Michael Imhoff (Ruhr-Universität Bochum)
- Hämodynamisches Monitoring, minütliche Messungen
	- Diastolischer, systolischer, mittlerer arterieller Druck
	- Diastolischer, systolischer, mittlerer pulmonarer Druck
	- **e** Herzrate
	- **Zentralvenöser Druck**
- **o** Therapie, Medikamente:
	- Dobutamine, adrenaline, glycerol trinitrate, noradrenaline, dopamine, nifedipine

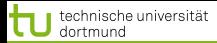

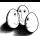

Patient G.C., male, 60 years old - Hemihepatektomie right

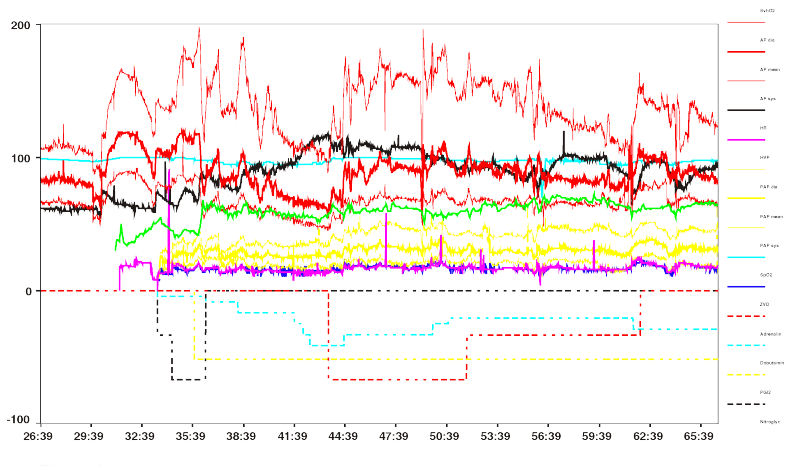

Time (hh:mm)

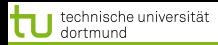

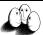

## Wann wird Medikament gegeben?

#### Mehrklassenproblem in mehrere 2-Klassen-Probleme  $\bullet$ umwandeln:

- Für jedes Medikament entscheide, ob es gegeben werden soll oder nicht.
- Positive Beispiele: alle Minuten, in denen das Medikament gegeben wurde
- Negative Beispiele: alle Minuten, in denen das Medikament nicht gegeben wurde

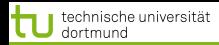

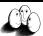

## Wann wird Medikament gegeben?

- Mehrklassenproblem in mehrere 2-Klassen-Probleme  $\bullet$ umwandeln:
	- Für jedes Medikament entscheide, ob es gegeben werden soll oder nicht.
	- Positive Beispiele: alle Minuten, in denen das Medikament gegeben wurde
	- Negative Beispiele: alle Minuten, in denen das Medikament nicht gegeben wurde

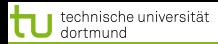

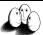

## Wann wird Medikament gegeben?

- Mehrklassenproblem in mehrere 2-Klassen-Probleme umwandeln:
	- Für jedes Medikament entscheide, ob es gegeben werden soll oder nicht.
	- Positive Beispiele: alle Minuten, in denen das Medikament gegeben wurde
	- Negative Beispiele: alle Minuten, in denen das Medikament nicht gegeben wurde

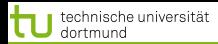

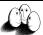

イロメ イ団メ イヨメ イヨメー

[Anwendungen](#page-2-0) [Web Mining](#page-79-0) [Textklassifikation](#page-106-0) [Verwendung des Modells zur Textklassifikation für zeitgestempelte Daten](#page-158-0)

## Wann wird Medikament gegeben?

- Mehrklassenproblem in mehrere 2-Klassen-Probleme umwandeln:
	- Für jedes Medikament entscheide, ob es gegeben werden soll oder nicht.
	- Positive Beispiele: alle Minuten, in denen das Medikament gegeben wurde
	- Negative Beispiele: alle Minuten, in denen das Medikament nicht gegeben wurde

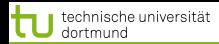

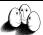

## Wann wird Medikament gegeben?

- Mehrklassenproblem in mehrere 2-Klassen-Probleme umwandeln:
	- Für jedes Medikament entscheide, ob es gegeben werden soll oder nicht.
	- Positive Beispiele: alle Minuten, in denen das Medikament gegeben wurde
	- Negative Beispiele: alle Minuten, in denen das Medikament nicht gegeben wurde

## Parameter: Kosten falscher Positiver = Kosten falscher Negativer

Ergebnis: Gewichte der Vitalwerte  $\vec{\beta}$ , so dass positive und negative Beispiele maximal getrennt werden (SVM).

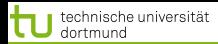

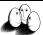

## Wann wird Medikament gegeben?

- Mehrklassenproblem in mehrere 2-Klassen-Probleme umwandeln:
	- Für jedes Medikament entscheide, ob es gegeben werden soll oder nicht.
	- Positive Beispiele: alle Minuten, in denen das Medikament gegeben wurde
	- Negative Beispiele: alle Minuten, in denen das Medikament nicht gegeben wurde

Parameter: Kosten falscher Positiver = Kosten falscher Negativer

Ergebnis: Gewichte der Vitalwerte  $\vec{\beta}$ , so dass positive und negative Beispiele maximal getrennt werden (SVM).

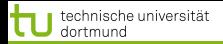

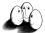

## Beispiel: Intensivmedizin

$$
f(\vec{x}) = \begin{bmatrix} 0.014 \\ 0.019 \\ -0.001 \\ -0.015 \\ 0.026 \\ 0.134 \\ -0.177 \\ \vdots \end{bmatrix} \begin{pmatrix} artsys = 174.00 \\ artdia = 86.00 \\ artmin = 121.00 \\ cvp = 8.00 \\ hr = 79.00 \\ hr = 79.00 \\ papsys = 26.00 \\ papais = 13.00 \\ papmin = 15.00 \\ \vdots \end{pmatrix} - 4.368
$$

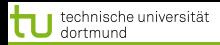

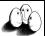

**≮ロト ⊀ 御 ト ⊀ 君 ト ⊀ 君 ト** 

[Anwendungen](#page-2-0) [Web Mining](#page-79-0) [Textklassifikation](#page-106-0) [Verwendung des Modells zur Textklassifikation für zeitgestempelte Daten](#page-158-0)

## Wie wird ein Medikament dosiert ?

- Mehrklassenproblem in mehrere 2 Klassenprobleme umwandeln: für jedes Medikament und jede Richtung (increase, decrease, equal), 2 Mengen von Patienten-daten:
	- Positive Beispiele: alle Minuten, in denen die Dosierung in der betreffenden Richtung geändert wurde
	- Negative Beispiele: alle Minuten, in denen die Dosierung nicht in der betreffenden Richtung geändert wurde.

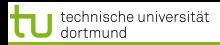

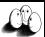

**≮ロト ⊀ 御 ト ⊀ 君 ト ⊀ 君 ト** 

[Anwendungen](#page-2-0) [Web Mining](#page-79-0) [Textklassifikation](#page-106-0) [Verwendung des Modells zur Textklassifikation für zeitgestempelte Daten](#page-158-0)

## Wie wird ein Medikament dosiert ?

- Mehrklassenproblem in mehrere 2 Klassenprobleme umwandeln: für jedes Medikament und jede Richtung (increase, decrease, equal), 2 Mengen von Patienten-daten:
	- Positive Beispiele: alle Minuten, in denen die Dosierung in der betreffenden Richtung geändert wurde
	- Negative Beispiele: alle Minuten, in denen die Dosierung nicht in der betreffenden Richtung geändert wurde.

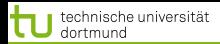

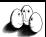

**≮ロト ⊀ 御 ト ⊀ 君 ト ⊀ 君 ト** 

[Anwendungen](#page-2-0) [Web Mining](#page-79-0) [Textklassifikation](#page-106-0) [Verwendung des Modells zur Textklassifikation für zeitgestempelte Daten](#page-158-0)

## Wie wird ein Medikament dosiert ?

- Mehrklassenproblem in mehrere 2 Klassenprobleme umwandeln: für jedes Medikament und jede Richtung (increase, decrease, equal), 2 Mengen von Patienten-daten:
	- Positive Beispiele: alle Minuten, in denen die Dosierung in der betreffenden Richtung geändert wurde
	- Negative Beispiele: alle Minuten, in denen die Dosierung nicht in der betreffenden Richtung geändert wurde.

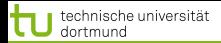

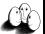

## Vektor  $\vec{\beta}$  für *p* Attribute

*ARTEREN*: -0.05108108119 *SUPRA* : 0.00892807538657973 *DOBUTREX* : -0.100650806786886 *WEIGHT* : -0.0393531801046265 *AGE* : -0.00378828681071417 *ARTSYS* : -0.323407537252192 *ARTDIA* : -0.0394565333019493 *ARTMN* : -0.180425080906375 *HR* : -0.10010405264306 *PAPSYS* : -0.0252641188531731 *PAPDIA* : 0.0454843337112765 *PAPMN* : 0.00429504963736522

*PULS* : -0.0313501236399881

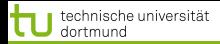

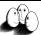

## Anwendung des Gelernten für Dobutamin

 $sum\_calc = \sum$ *p i*=1 β*ix<sup>i</sup> decision* = *sign*(*svm calc* +  $\beta_0$ )

- *svm*\_*calc*(*pat*46, *dobutrex*, *up*, *min*.2231, 39)  $\bullet$
- *svm*\_*calc*(*pat*46, *dobutrex*, *up*, *min*.2619, 25)
- $\theta_0 = -26$ , i.e. increase in minute 2231, not increase in minute 2619.

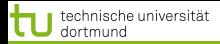

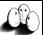

## Anwendung des Gelernten für Dobutamin

**•** Patientwerte pat46, artmn 95, min. 2231 pat46, artmn 90, min. 2619

$$
sum\_calc = \sum_{i=1}^{p} \beta_i x_i
$$
  
decision = sign(svm\\_calc +  $\beta_0$ )

- *svm*\_*calc*(*pat*46, *dobutrex*, *up*, *min*.2231, 39)  $\bullet$
- *svm*\_*calc*(*pat*46, *dobutrex*, *up*, *min*.2619, 25)  $\bullet$
- $\theta_0 = -26$ , i.e. increase in minute 2231, not increase in minute 2619.

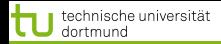

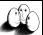

[Anwendungen](#page-2-0) [Web Mining](#page-79-0) [Textklassifikation](#page-106-0) [Verwendung des Modells zur Textklassifikation für zeitgestempelte Daten](#page-158-0)

## Anwendung des Gelernten für Dobutamin

Patientwerte pat46, artmn 95, min. 2231

pat46, artmn 90, min. 2619

$$
sum\_calc = \sum_{i=1}^{p} \beta_i x_i
$$
  
decision = sign(svm\\_calc +  $\beta_0$ )

- *svm*\_*calc*(*pat*46, *dobutrex*, *up*, *min*.2231, 39)
- *svm*\_*calc*(*pat*46, *dobutrex*, *up*, *min*.2619, 25)  $\bullet$
- $\theta_0 = -26$ , i.e. increase in minute 2231, not increase in minute 2619.

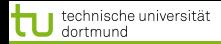

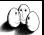

## Anwendung des Gelernten für Dobutamin

- **•** Patientwerte pat46, artmn 95, min. 2231 . . . pat46, artmn 90, min. 2619
- Gelernte Gewichte β*<sup>i</sup>* : *artmn* − 0, 18

$$
sum\_calc = \sum_{i=1}^{p} \beta_i x_i
$$
  
decision = sign(svm\\_calc + \beta\_0)

- *svm*\_*calc*(*pat*46, *dobutrex*, *up*, *min*.2231, 39)
- *svm*\_*calc*(*pat*46, *dobutrex*, *up*, *min*.2619, 25)  $\bullet$
- $\theta_0 = -26$ , i.e. increase in minute 2231, not increase in minute 2619.

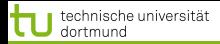

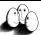

[Anwendungen](#page-2-0) [Web Mining](#page-79-0) [Textklassifikation](#page-106-0) [Verwendung des Modells zur Textklassifikation für zeitgestempelte Daten](#page-158-0)

. . .

*p*

## Anwendung des Gelernten für Dobutamin

**•** Patientwerte pat46, artmn 95, min. 2231

pat46, artmn 90, min. 2619

$$
sum\_calc = \sum_{i=1}^{P} \beta_i x_i
$$

$$
\textit{decision} = \textit{sign}(\textit{swm\_calc} + \beta_0)
$$

- *svm*\_*calc*(*pat*46, *dobutrex*, *up*, *min*.2231, 39)
- *svm*\_*calc*(*pat*46, *dobutrex*, *up*, *min*.2619, 25)
- $\theta_0 = -26$ , i.e. increase in minute 2231, not increase in minute 2619.

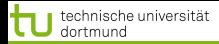

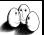

[Anwendungen](#page-2-0) [Web Mining](#page-79-0) [Textklassifikation](#page-106-0) [Verwendung des Modells zur Textklassifikation für zeitgestempelte Daten](#page-158-0)

. . .

*p*

## Anwendung des Gelernten für Dobutamin

**•** Patientwerte pat46, artmn 95, min. 2231

pat46, artmn 90, min. 2619

$$
sum\_calc = \sum_{i=1}^{P} \beta_i x_i
$$

$$
decision = sign(svm\_calc + \beta_0)
$$

- *svm*\_*calc*(*pat*46, *dobutrex*, *up*, *min*.2231, 39)
- *svm*\_*calc*(*pat*46, *dobutrex*, *up*, *min*.2619, 25)
- $\theta_0 = -26$ , i.e. increase in minute 2231, not increase in minute 2619.

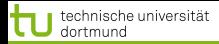

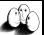

[Anwendungen](#page-2-0) [Web Mining](#page-79-0) [Textklassifikation](#page-106-0) [Verwendung des Modells zur Textklassifikation für zeitgestempelte Daten](#page-158-0)

. . .

*p*

## Anwendung des Gelernten für Dobutamin

**•** Patientwerte pat46, artmn 95, min. 2231

pat46, artmn 90, min. 2619

$$
sum\_calc = \sum_{i=1}^{P} \beta_i x_i
$$

$$
decision = sign(svm\_calc + \beta_0)
$$

- *svm*\_*calc*(*pat*46, *dobutrex*, *up*, *min*.2231, 39)
- *svm*\_*calc*(*pat*46, *dobutrex*, *up*, *min*.2619, 25)
- $\theta_0 = -26$ , i.e. increase in minute 2231, not increase in minute 2619.

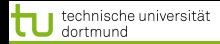

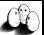

[Anwendungen](#page-2-0) [Web Mining](#page-79-0) [Textklassifikation](#page-106-0) Verwendung des Modells zur Textklassifikation für zeitgestempelte Date

. . .

*p*

## Anwendung des Gelernten für Dobutamin

**•** Patientwerte pat46, artmn 95, min. 2231

pat46, artmn 90, min. 2619

$$
sym\_calc = \sum_{i=1}^{P} \beta_i x_i
$$

$$
decision = sign(svm\_calc + \beta_0)
$$

- *svm*\_*calc*(*pat*46, *dobutrex*, *up*, *min*.2231, 39)
- *svm*\_*calc*(*pat*46, *dobutrex*, *up*, *min*.2619, 25)
- $\theta_0 = -26$ , i.e. increase in minute 2231, not increase in minute 2619.

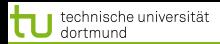

 $f(x) =$ 

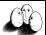

[Anwendungen](#page-2-0) [Web Mining](#page-79-0) [Textklassifikation](#page-106-0) [Verwendung des Modells zur Textklassifikation für zeitgestempelte Daten](#page-158-0)

## Steigern von Glyceroltrinitrat (nitro)

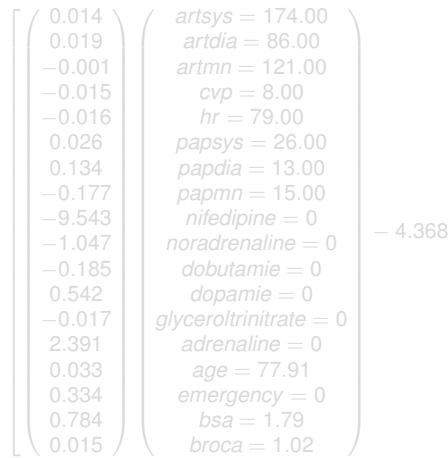

- 
- 

K ロ ▶ K 御 ▶ K 唐 ▶ K 唐 ▶ . 10 von 70

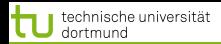

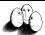

Steigern von Glyceroltrinitrat (nitro)

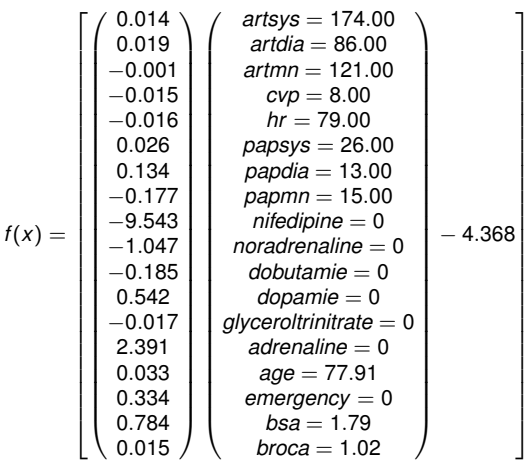

- 
- 

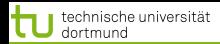

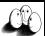

[Anwendungen](#page-2-0) [Web Mining](#page-79-0) [Textklassifikation](#page-106-0) [Verwendung des Modells zur Textklassifikation für zeitgestempelte Daten](#page-158-0)

Steigern von Glyceroltrinitrat (nitro)

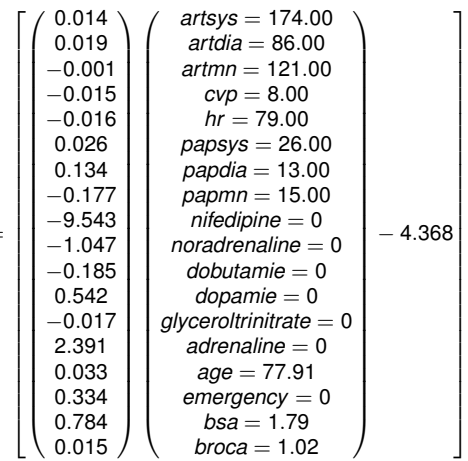

- Jedes Medikament  $\bullet$ hat einen Dosierungsschritt. Für Glyceroltrinitrat ist es 1, für (adrenalin) 0,01. Die Schritt erhöht oder gesenkt.
- **O** Vorhersage: *pred*\_*interv* (*pat*49, *min*.32, *nitro*, 1, 0)

K ロ ▶ K 御 ▶ K 唐 ▶ K 唐 ▶

 $f(x) =$ 

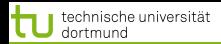

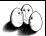

[Anwendungen](#page-2-0) [Web Mining](#page-79-0) [Textklassifikation](#page-106-0) [Verwendung des Modells zur Textklassifikation für zeitgestempelte Daten](#page-158-0)

Steigern von Glyceroltrinitrat (nitro)

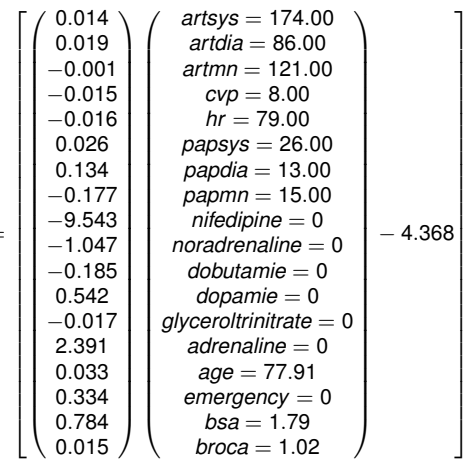

- **O** Jedes Medikament hat einen Dosierungsschritt. Für Glyceroltrinitrat ist es 1, für *Suprarenin* (adrenalin) 0,01. Die Dosis wird um einen Schritt erhöht oder gesenkt.
- **O** Vorhersage: *pred*\_*interv* (*pat*49, *min*.32, *nitro*, 1, 0)

K ロ ▶ K 御 ▶ K 唐 ▶ K 唐 ▶

 $f(x) =$ 

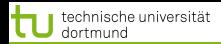

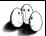

Steigern von Glyceroltrinitrat (nitro)

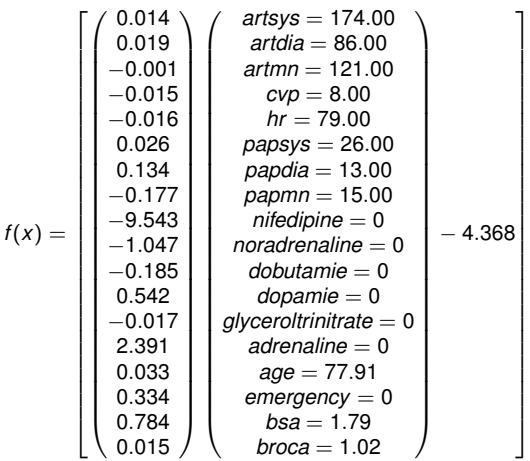

- Jedes Medikament hat einen Dosierungsschritt. Für Glyceroltrinitrat ist es 1, für *Suprarenin* (adrenalin) 0,01. Die Dosis wird um einen Schritt erhöht oder gesenkt.
- **O** Vorhersage: *pred*\_*interv* (*pat*49, *min*.32, *nitro*, 1, 0)

メロトメ 伊 トメ ミトメ ミト

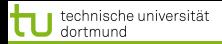

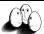

#### **Evaluierung**

## Blind test über 95 noch nicht gesehener Patientendaten.

- Experte stimmte überein mit tatsächlichen Medikamentengaben in 52 Fällen
- SVM Ergebnis stimmte überein mit tatsächlichen Medikamentengaben in 58 Fällen

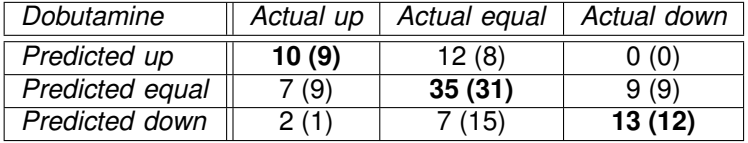
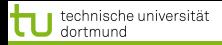

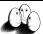

#### **Evaluierung**

- Blind test über 95 noch nicht gesehener Patientendaten.
	- Experte stimmte überein mit tatsächlichen Medikamentengaben in 52 Fällen
	- SVM Ergebnis stimmte überein mit tatsächlichen Medikamentengaben in 58 Fällen

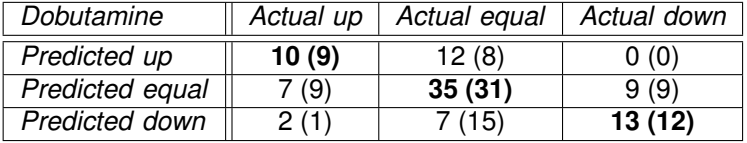

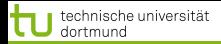

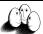

#### **Evaluierung**

- Blind test über 95 noch nicht gesehener Patientendaten.
	- Experte stimmte überein mit tatsächlichen Medikamentengaben in 52 Fällen
	- SVM Ergebnis stimmte überein mit tatsächlichen Medikamentengaben in 58 Fällen

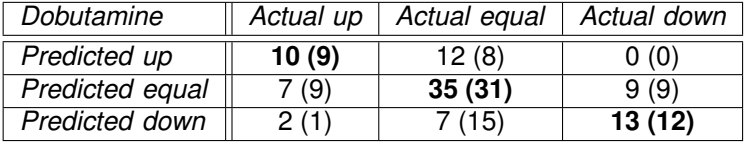

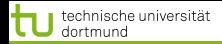

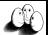

 $($   $\Box$   $\rightarrow$   $($  $\Box$   $\rightarrow$   $($   $\Box$   $\rightarrow$   $($   $\Box$   $\rightarrow$ 

#### SVMs für Regession

Durch Einführung einer anderen *Loss-Funktion* läßt sich die SVM zur Regression nutzen. Sei  $\varepsilon \in \mathbb{R}_{>0}$  und

$$
L_k(y, f(\vec{x}, \alpha)) = \begin{cases} 0 & , \text{falls } y - f(\vec{x}, \alpha) \leq \varepsilon \\ (y - f(\vec{x}, \alpha) - \varepsilon)^k & , \text{sonst} \end{cases}
$$

Die *Loss-Funktion L*<sup>1</sup> gibt den Abstand der Funktion *f* von den Trainingsdaten an, alternativ quadratische Loss-Funktion *L*<sub>2</sub>:

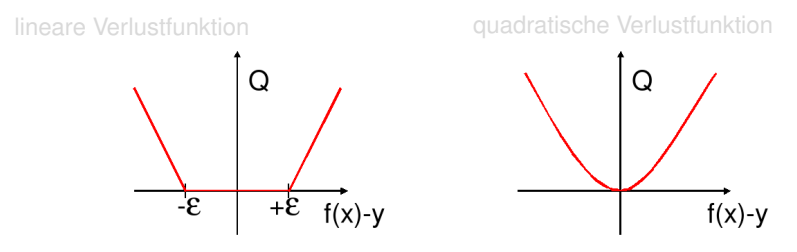

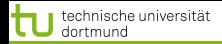

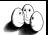

#### SVMs für Regession

Durch Einführung einer anderen *Loss-Funktion* läßt sich die SVM zur Regression nutzen. Sei  $\varepsilon \in \mathbb{R}_{>0}$  und

$$
L_k(y, f(\vec{x}, \alpha)) = \begin{cases} 0 & , \text{falls } y - f(\vec{x}, \alpha) \leq \varepsilon \\ (y - f(\vec{x}, \alpha) - \varepsilon)^k & , \text{sonst} \end{cases}
$$

Die *Loss-Funktion L*<sup>1</sup> gibt den Abstand der Funktion *f* von den Trainingsdaten an, alternativ quadratische Loss-Funktion *L*<sub>2</sub>:

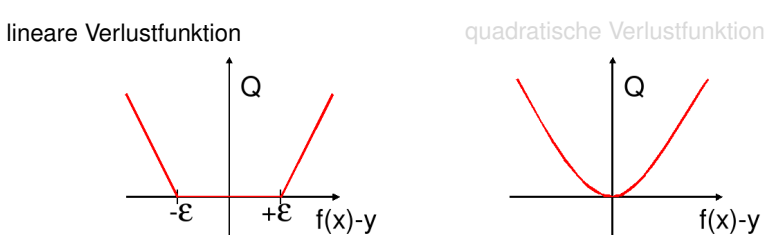

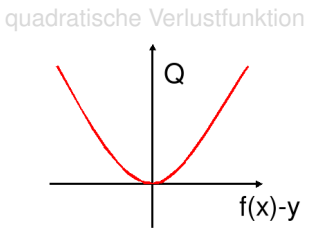

イロト イ母 トイラト イヨト

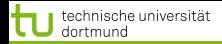

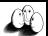

# SVMs für Regession

Durch Einführung einer anderen *Loss-Funktion* läßt sich die SVM zur Regression nutzen. Sei  $\varepsilon \in \mathbb{R}_{>0}$  und

$$
L_k(y, f(\vec{x}, \alpha)) = \begin{cases} 0 & , \text{falls } y - f(\vec{x}, \alpha) \leq \varepsilon \\ (y - f(\vec{x}, \alpha) - \varepsilon)^k & , \text{sonst} \end{cases}
$$

Die *Loss-Funktion L*<sup>1</sup> gibt den Abstand der Funktion *f* von den Trainingsdaten an, alternativ quadratische Loss-Funktion *L*2:

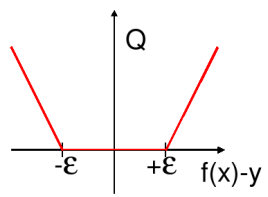

lineare Verlustfunktion quadratische Verlustfunktion

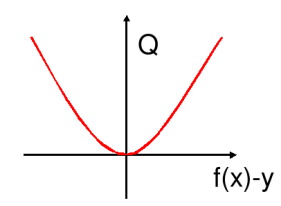

イロト イ母 トイラト イヨト 12 von 70

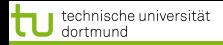

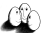

#### SVMs für Regression

Dadurch ergibt sich das Optimierungsproblem:

# Regressions-SVM

Minimiere

$$
\|\vec{\beta}\|^2 + C\left(\sum_{i=1}^N \xi_i + \sum_{i=1}^N \xi'_i\right)
$$

unter den Nebenbedingungen

$$
f(\vec{x}_i) = \langle \vec{\beta}, \vec{x}_i \rangle + \beta_0 \le y_i + \epsilon + \xi'_i
$$
  

$$
f(\vec{x}_i) = \langle \vec{\beta}, \vec{x}_i \rangle + \beta_0 \ge y_i - \epsilon - \xi_i
$$

K ロ ▶ K 御 ▶ K 唐 ▶ K 唐 ▶ 13 von 70

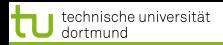

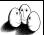

#### SVMs für Regression

Die  $\xi$ <sub>i</sub> bzw.  $\xi'$  geben für jedes Beispiel Schranken an, innerhalb derer der vorhergesagte Funktionswert für jedes Beispiel liegen soll:

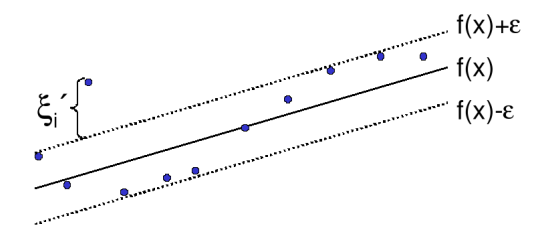

Bei der Lösung des Optimierungsproblems mit Lagrange führt dies zu *zwei* α-Werten je Beispiel!

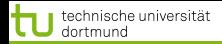

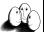

 $($   $\Box$   $\rightarrow$   $($  $\Box$   $\rightarrow$   $($   $\Box$   $\rightarrow$   $($   $\Box$   $\rightarrow$ 

[Anwendungen](#page-2-0) [Web Mining](#page-79-0) [Textklassifikation](#page-106-0) Verwendung des Modells zur Textklassifikation für zeitgestempelte Date

#### SVMs für Regression

Das duale Problem enthält für jedes  $\vec{x}_i$  je zwei  $\alpha$ -Werte  $\alpha_i$  und  $\alpha'_i$ , je einen für  $\xi_i$  und  $\xi'_i$ , d.h.

#### Duales Problem für die Regressions-SVM

Maximiere

$$
L_D(\vec{\alpha}, \vec{\alpha}') = \sum_{i=1}^N y_i (\alpha'_i - \alpha_i) - \epsilon \sum_{i=1}^N y_i (\alpha'_i - \alpha_i)
$$

$$
-\frac{1}{2} \sum_{i,j=1}^n y_i (\alpha'_i - \alpha_i) (\alpha'_j - \alpha_j) K(\vec{x}_i, \vec{x}_j)
$$

unter den Nebenbedingungen

$$
0 \leq \alpha_i, \alpha'_i \leq C \ \forall \ i = 1, \dots, N \quad \text{und} \quad \sum_{i=1}^N \alpha'_i = \sum_{i=1}^N \alpha_i
$$

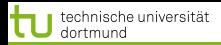

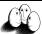

#### Beispiel: Prognose von Zeitreihen

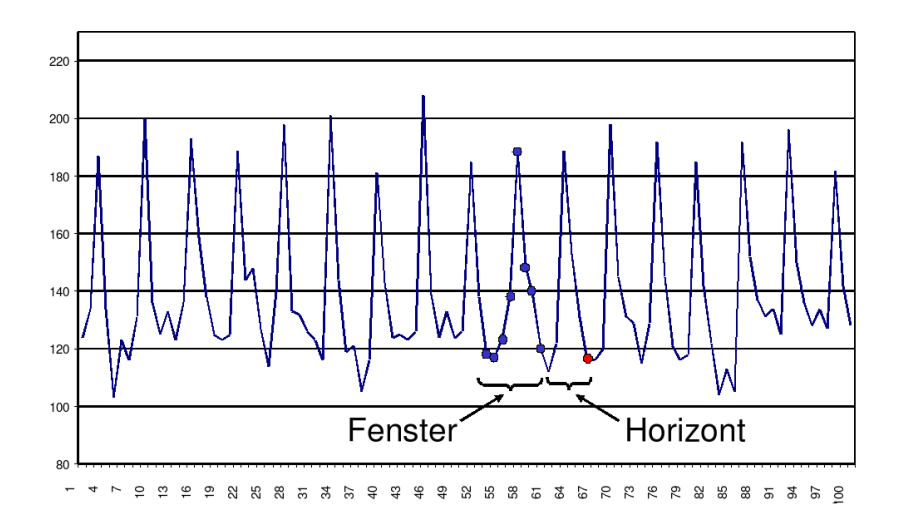

K ロ ▶ K 御 ▶ K 唐 ▶ K 唐 ▶ 16 von 70

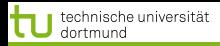

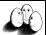

### Prognose von Zeitreihen

# • Trend

- Zyklen
- Besondere Ereignisse (Weihnachten, Werbung, ...)  $\bullet$
- Wieviel vergangene Beobachtungen?
- **Ausreißer**

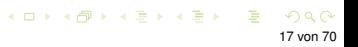

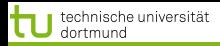

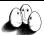

K ロ ▶ K 御 ▶ K 唐 ▶ K 唐 ▶

[Anwendungen](#page-2-0) [Web Mining](#page-79-0) [Textklassifikation](#page-106-0) [Verwendung des Modells zur Textklassifikation für zeitgestempelte Daten](#page-158-0)

- Trend
- Zyklen
- Besondere Ereignisse (Weihnachten, Werbung, ...)  $\bullet$
- Wieviel vergangene Beobachtungen?  $\bullet$
- **Ausreißer**

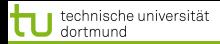

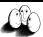

K ロ ▶ K 御 ▶ K 唐 ▶ K 唐 ▶

[Anwendungen](#page-2-0) [Web Mining](#page-79-0) [Textklassifikation](#page-106-0) [Verwendung des Modells zur Textklassifikation für zeitgestempelte Daten](#page-158-0)

- Trend
- Zyklen
- **Besondere Ereignisse (Weihnachten, Werbung, ...)**
- Wieviel vergangene Beobachtungen?  $\bullet$
- **Ausreißer**

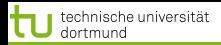

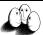

K ロ ▶ K 御 ▶ K 唐 ▶ K 唐 ▶

[Anwendungen](#page-2-0) [Web Mining](#page-79-0) [Textklassifikation](#page-106-0) [Verwendung des Modells zur Textklassifikation für zeitgestempelte Daten](#page-158-0)

- Trend
- Zyklen
- **Besondere Ereignisse (Weihnachten, Werbung, ...)**
- Wieviel vergangene Beobachtungen?
- **Ausreißer**

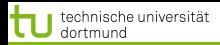

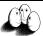

 $(1,1)$   $(1,1)$   $(1,1)$   $(1,1)$   $(1,1)$   $(1,1)$   $(1,1)$   $(1,1)$   $(1,1)$   $(1,1)$   $(1,1)$ 

[Anwendungen](#page-2-0) [Web Mining](#page-79-0) [Textklassifikation](#page-106-0) [Verwendung des Modells zur Textklassifikation für zeitgestempelte Daten](#page-158-0)

- Trend
- Zyklen
- **Besondere Ereignisse (Weihnachten, Werbung, ...)**
- Wieviel vergangene Beobachtungen?
- **•** Ausreißer

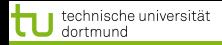

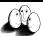

### Abverkauf Drogerieartikel

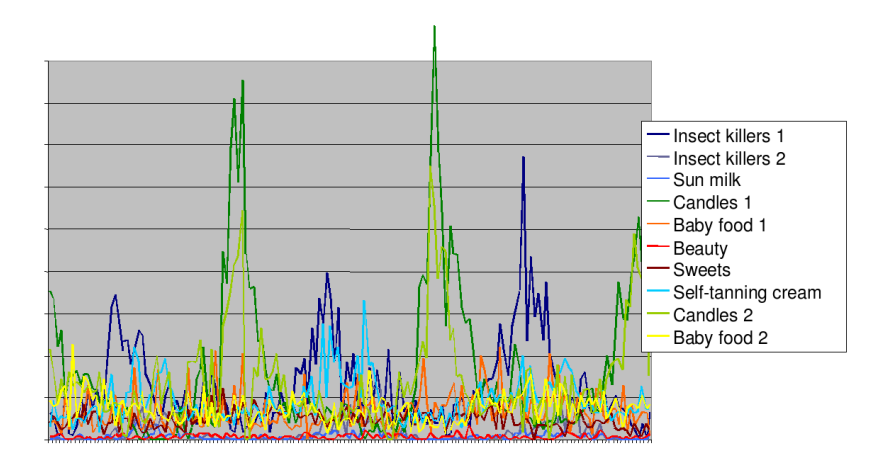

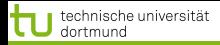

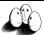

#### Vorhersage Abverkauf

(ロトイ部)→(唐)→(唐)→ 19 von 70

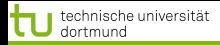

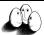

#### Vorhersage Abverkauf

(ロトイ部)→(差)→(差)→ 19 von 70

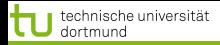

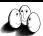

#### Vorhersage Abverkauf

# Gegeben Verkaufsdaten von 50 Artikeln in 20 Läden über 104 Wochen

#### Vorhersage Verkäufe eines Artikels, so dass

- 
- 

#### Beobachtung 90% der Artikel werden weniger als 10 mal pro Woche verkauft.

Anforderung Vorhersagehorizont von mehr als 4 Wochen.

**≮ロト ⊀ 御 ト ⊀ 君 ト ⊀ 君 ト** 19 von 70

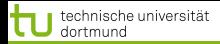

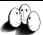

**≮ロト ⊀ 御 ト ⊀ 君 ト ⊀ 君 ト** 

[Anwendungen](#page-2-0) [Web Mining](#page-79-0) [Textklassifikation](#page-106-0) [Verwendung des Modells zur Textklassifikation für zeitgestempelte Daten](#page-158-0)

#### Vorhersage Abverkauf

### Gegeben Verkaufsdaten von 50 Artikeln in 20 Läden über 104 Wochen

#### Vorhersage Verkäufe eines Artikels, so dass

- 
- 

#### Beobachtung 90% der Artikel werden weniger als 10 mal pro Woche verkauft.

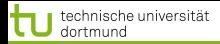

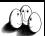

**≮ロト ⊀ 御 ト ⊀ 君 ト ⊀ 君 ト** 

[Anwendungen](#page-2-0) [Web Mining](#page-79-0) [Textklassifikation](#page-106-0) [Verwendung des Modells zur Textklassifikation für zeitgestempelte Daten](#page-158-0)

#### Vorhersage Abverkauf

# Gegeben Verkaufsdaten von 50 Artikeln in 20 Läden über 104 Wochen

#### Vorhersage Verkäufe eines Artikels, so dass

- Die Vorhersage niemals den Verkauf unterschätzt,
- Die Vorhersage überschätzt weniger als eine Faustregel.

#### Beobachtung 90% der Artikel werden weniger als 10 mal pro Woche verkauft.

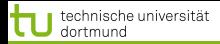

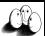

#### Vorhersage Abverkauf

### Gegeben Verkaufsdaten von 50 Artikeln in 20 Läden über 104 Wochen

#### Vorhersage Verkäufe eines Artikels, so dass

- Die Vorhersage niemals den Verkauf unterschätzt,
- Die Vorhersage überschätzt weniger als eine Faustregel.
- Beobachtung 90% der Artikel werden weniger als 10 mal pro Woche verkauft.

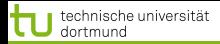

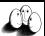

#### Vorhersage Abverkauf

### Gegeben Verkaufsdaten von 50 Artikeln in 20 Läden über 104 Wochen

#### Vorhersage Verkäufe eines Artikels, so dass

- Die Vorhersage niemals den Verkauf unterschätzt,
- Die Vorhersage überschätzt weniger als eine Faustregel.
- Beobachtung 90% der Artikel werden weniger als 10 mal pro Woche verkauft.

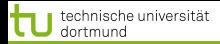

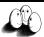

#### Vorhersage Abverkauf

### Gegeben Verkaufsdaten von 50 Artikeln in 20 Läden über 104 Wochen

#### Vorhersage Verkäufe eines Artikels, so dass

- Die Vorhersage niemals den Verkauf unterschätzt,
- Die Vorhersage überschätzt weniger als eine Faustregel.  $\bullet$

### Beobachtung 90% der Artikel werden weniger als 10 mal pro Woche verkauft.

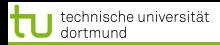

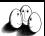

#### Vorhersage Abverkauf

#### Gegeben Verkaufsdaten von 50 Artikeln in 20 Läden über 104 Wochen

#### Vorhersage Verkäufe eines Artikels, so dass

- Die Vorhersage niemals den Verkauf unterschätzt,
- Die Vorhersage überschätzt weniger als eine Faustregel.
- Beobachtung 90% der Artikel werden weniger als 10 mal pro Woche verkauft.
	- Anforderung Vorhersagehorizont von mehr als 4 Wochen.

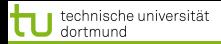

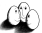

Verkaufsdaten – multivariate Zeitreihen

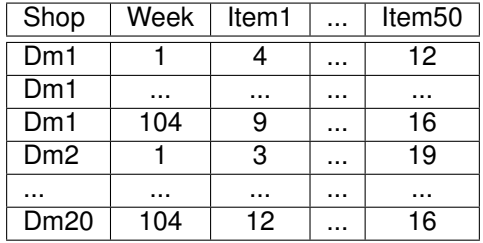

イロンス 伊 メスミンス ミン

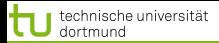

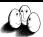

#### Vorverarbeitung: multivariat nach univariat

*Quasi-SQL*: For all shops for all items: Create view Univariate as Select shop, week, *item<sup>i</sup>* Where shop="*dmj*" From Source;

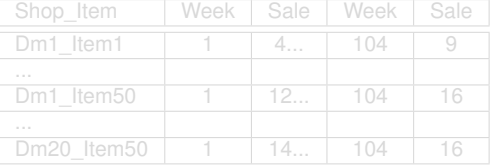

K ロ ▶ K 御 ▶ K 唐 ▶ K 唐 ▶ 21 von 70

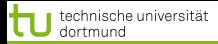

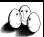

# Vorverarbeitung: multivariat nach univariat

*Quasi-SQL*: For all shops for all items: Create view Univariate as Select shop, week, *item<sup>i</sup>* Where shop="*dmj*" From Source;

> **•** Multiples Lernen für alle univariaten Zeitreihen

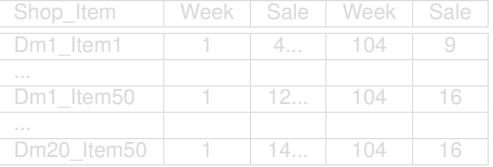

イロト イ団 トイ ヨ トイ ヨ ト 21 von 70

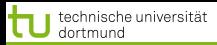

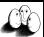

# Vorverarbeitung: multivariat nach univariat

*Quasi-SQL*: For all shops for all items: Create view Univariate as Select shop, week, *item<sup>i</sup>* Where shop="*dmj*" From Source;

> • Multiples Lernen für alle univariaten Zeitreihen

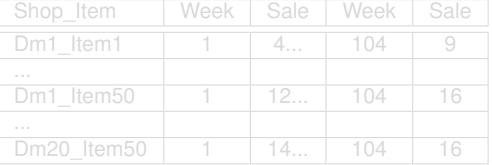

 $($   $\Box$   $\rightarrow$   $($  $\Box$   $\rightarrow$   $($   $\Box$   $\rightarrow$   $($   $\Box$   $\rightarrow$ 21 von 70

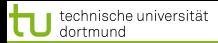

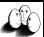

# Vorverarbeitung: multivariat nach univariat

*Quasi-SQL*: For all shops for all items: Create view Univariate as Select shop, week, *item<sup>i</sup>* Where shop="*dmj*" From Source;

> • Multiples Lernen für alle univariaten Zeitreihen

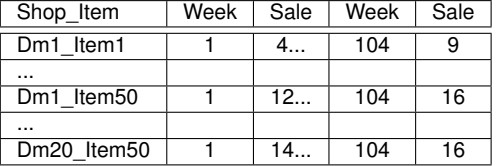

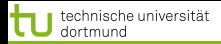

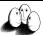

#### Vorverarbeitung II

### **• Problem: eine Zeitreihe ist nur 1 Beispiel!**

- Das ist für das Lernen zu wenig.
- Lösung: Viele Vektoren aus einer Reihe gewinnen durch Fenster der Breite (Anzahl Zeitpunkte) *w*, bewege Fenster um *m* Zeitpunkte weiter.

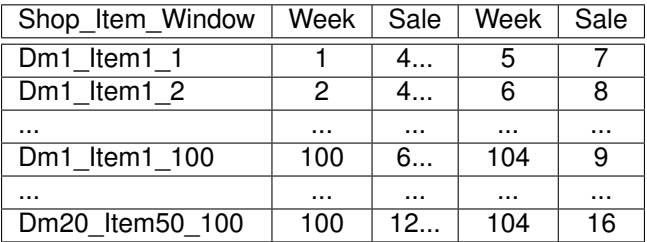

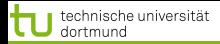

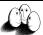

#### Vorverarbeitung II

- **Problem: eine Zeitreihe ist nur 1 Beispiel!**
- Das ist für das Lernen zu wenig.
- Lösung: Viele Vektoren aus einer Reihe gewinnen durch Fenster der Breite (Anzahl Zeitpunkte) *w*, bewege Fenster um *m* Zeitpunkte weiter.

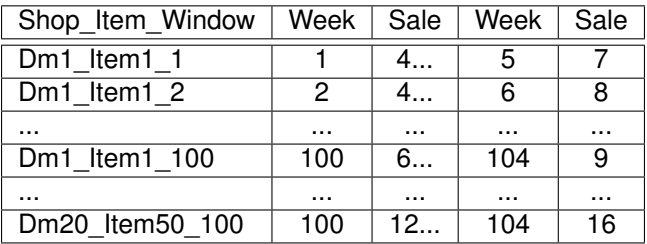

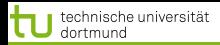

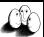

#### Vorverarbeitung II

- **Problem: eine Zeitreihe ist nur 1 Beispiel!**
- Das ist für das Lernen zu wenig.
- Lösung: Viele Vektoren aus einer Reihe gewinnen durch Fenster der Breite (Anzahl Zeitpunkte) *w*, bewege Fenster um *m* Zeitpunkte weiter.

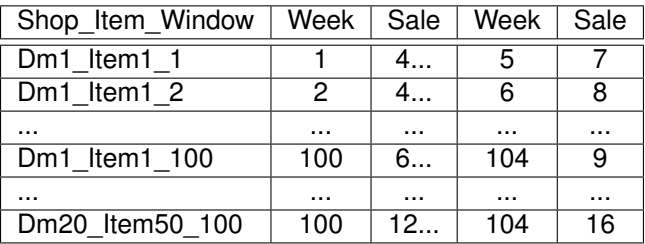

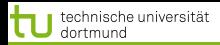

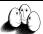

**≮ロト ⊀ 御 ト ⊀ 君 ト ⊀ 君 ト** 

[Anwendungen](#page-2-0) [Web Mining](#page-79-0) [Textklassifikation](#page-106-0) [Verwendung des Modells zur Textklassifikation für zeitgestempelte Daten](#page-158-0)

# SVM im Regressionfall

#### **• Multiples Lernen:** für jeden Laden und jeden Artikel, wende die SVM an. Die gelernte Regressionsfunktion wird zur Vorhersage genutzt.

Asymmetrische Verlustfunktion :

- 
- 

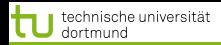

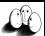

# SVM im Regressionfall

# **•** Multiples Lernen:

für jeden Laden und jeden Artikel, wende die SVM an. Die gelernte Regressionsfunktion wird zur Vorhersage genutzt.

# Asymmetrische Verlustfunktion :

- Unterschätzung wird mit 20 multipliziert, d.h. 3 Verkäufe zu wenig vorhergesagt – 60 Verlust
- Überschätzung zählt unverändert, d.h. 3 Verkäufe zu viel vorhergesagt – 3 Verlust

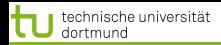

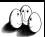

メロトメ 伊 トメ ミトメ ミト

[Anwendungen](#page-2-0) [Web Mining](#page-79-0) [Textklassifikation](#page-106-0) [Verwendung des Modells zur Textklassifikation für zeitgestempelte Daten](#page-158-0)

# SVM im Regressionfall

**•** Multiples Lernen:

für jeden Laden und jeden Artikel, wende die SVM an. Die gelernte Regressionsfunktion wird zur Vorhersage genutzt.

- Asymmetrische Verlustfunktion :
	- Unterschätzung wird mit 20 multipliziert, d.h. 3 Verkäufe zu wenig vorhergesagt – 60 Verlust
	- Überschätzung zählt unverändert, d.h. 3 Verkäufe zu viel vorhergesagt – 3 Verlust

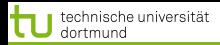

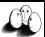

 $\left\{ \begin{array}{ccc} 1 & 0 & 0 \\ 0 & 1 & 0 \end{array} \right.$ 

[Anwendungen](#page-2-0) [Web Mining](#page-79-0) [Textklassifikation](#page-106-0) [Verwendung des Modells zur Textklassifikation für zeitgestempelte Daten](#page-158-0)

# SVM im Regressionfall

**•** Multiples Lernen:

für jeden Laden und jeden Artikel, wende die SVM an. Die gelernte Regressionsfunktion wird zur Vorhersage genutzt.

Asymmetrische Verlustfunktion :

- Unterschätzung wird mit 20 multipliziert, d.h. 3 Verkäufe zu wenig vorhergesagt – 60 Verlust
- Überschätzung zählt unverändert, d.h. 3 Verkäufe zu viel vorhergesagt – 3 Verlust
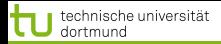

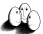

(ロ)→(個)→(種)→(種)→

Vergleich mit Exponential Smoothing

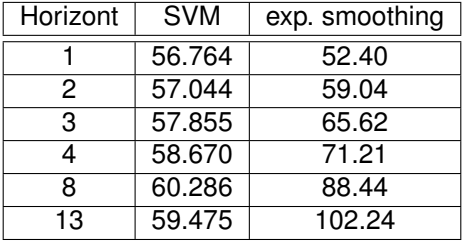

Verlust, nicht normiert auf [0, 1]!

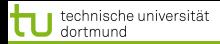

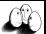

[Anwendungen](#page-2-0) [Web Mining](#page-79-0) [Textklassifikation](#page-106-0) [Verwendung des Modells zur Textklassifikation für zeitgestempelte Daten](#page-158-0)

## Was wissen wir jetzt?

# Anwendung der SVM für die Medikamentenverordnung

# Idee der Regressions-SVM

# Anwendung der SVM für die Verkaufsvorhersage

- 
- 
- 

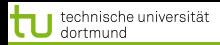

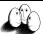

**≮ロト ⊀母 ト ⊀ ヨ ト ⊀ ヨ )** 

[Anwendungen](#page-2-0) [Web Mining](#page-79-0) [Textklassifikation](#page-106-0) [Verwendung des Modells zur Textklassifikation für zeitgestempelte Daten](#page-158-0)

## Was wissen wir jetzt?

Anwendung der SVM für die Medikamentenverordnung

#### Idee der Regressions-SVM  $\bullet$

- Anwendung der SVM für die Verkaufsvorhersage  $\bullet$ 
	-
	-
	-

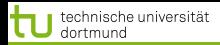

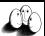

[Anwendungen](#page-2-0) [Web Mining](#page-79-0) [Textklassifikation](#page-106-0) [Verwendung des Modells zur Textklassifikation für zeitgestempelte Daten](#page-158-0)

- Anwendung der SVM für die Medikamentenverordnung
- Idee der Regressions-SVM  $\bullet$
- Anwendung der SVM für die Verkaufsvorhersage
	- Umwandlung multivariater Zeitreihen in mehrere univariate
	- Gewinnung vieler Vektoren durch gleitende Fenster
	- **Asymmetrische Verlustfunktion**

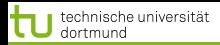

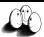

[Anwendungen](#page-2-0) [Web Mining](#page-79-0) [Textklassifikation](#page-106-0) [Verwendung des Modells zur Textklassifikation für zeitgestempelte Daten](#page-158-0)

- Anwendung der SVM für die Medikamentenverordnung
- Idee der Regressions-SVM  $\bullet$
- Anwendung der SVM für die Verkaufsvorhersage
	- Umwandlung multivariater Zeitreihen in mehrere univariate
	- Gewinnung vieler Vektoren durch gleitende Fenster
	- Asymmetrische Verlustfunktion

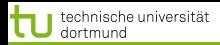

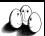

[Anwendungen](#page-2-0) [Web Mining](#page-79-0) [Textklassifikation](#page-106-0) Verwendung des Modells zur Textklassifikation für zeitgestempelte Date

- Anwendung der SVM für die Medikamentenverordnung
- Idee der Regressions-SVM  $\bullet$
- Anwendung der SVM für die Verkaufsvorhersage
	- Umwandlung multivariater Zeitreihen in mehrere univariate
	- **Gewinnung vieler Vektoren durch gleitende Fenster**
	- **Asymmetrische Verlustfunktion**

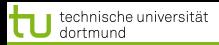

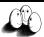

イロト イ団 トイ ヨ トイ ヨー

[Anwendungen](#page-2-0) [Web Mining](#page-79-0) [Textklassifikation](#page-106-0) Verwendung des Modells zur Textklassifikation für zeitgestempelte Date

- Anwendung der SVM für die Medikamentenverordnung
- Idee der Regressions-SVM  $\bullet$
- Anwendung der SVM für die Verkaufsvorhersage
	- Umwandlung multivariater Zeitreihen in mehrere univariate
	- **Gewinnung vieler Vektoren durch gleitende Fenster**
	- **Asymmetrische Verlustfunktion**

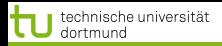

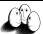

<span id="page-79-0"></span>**≮ロト ⊀ 御 ト ⊀ 君 ト ⊀ 君 ト** 

[Anwendungen](#page-2-0) [Web Mining](#page-79-0) [Textklassifikation](#page-106-0) [Verwendung des Modells zur Textklassifikation für zeitgestempelte Daten](#page-158-0)

- Seit 1993 wächst die Anzahl der Dokumente 12,9 Milliarden Seiten (geschätzt für 2005)
- Ständig wechselnder Inhalt ohne Kontrolle, Pflege
	-
	-
	-
	-
- Verweisstruktur der Seiten untereinander
- Verschiedene Sprachen  $\bullet$
- Unstrukturierte Daten

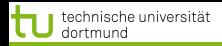

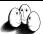

[Anwendungen](#page-2-0) [Web Mining](#page-79-0) [Textklassifikation](#page-106-0) [Verwendung des Modells zur Textklassifikation für zeitgestempelte Daten](#page-158-0)

- Seit 1993 wächst die Anzahl der Dokumente 12,9 Milliarden Seiten (geschätzt für 2005)
- Ständig wechselnder Inhalt ohne Kontrolle, Pflege
	- **A** Neue URLs
	- Neue Inhalte
	-
	- Inhalte werden verschoben oder gelöscht
- Verweisstruktur der Seiten untereinander
- Verschiedene Sprachen  $\bullet$
- Unstrukturierte Daten

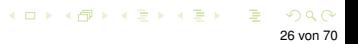

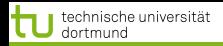

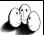

[Anwendungen](#page-2-0) [Web Mining](#page-79-0) [Textklassifikation](#page-106-0) [Verwendung des Modells zur Textklassifikation für zeitgestempelte Daten](#page-158-0)

- Seit 1993 wächst die Anzahl der Dokumente 12,9 Milliarden Seiten (geschätzt für 2005)
- Ständig wechselnder Inhalt ohne Kontrolle, Pflege
	- **o** Neue URLs
	- Neue Inhalte
	-
	- Inhalte werden verschoben oder gelöscht
- Verweisstruktur der Seiten untereinander
- Verschiedene Sprachen  $\bullet$
- Unstrukturierte Daten

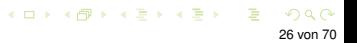

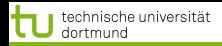

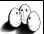

**≮ロト ⊀ 御 ト ⊀ 君 ト ⊀ 君 ト** 

[Anwendungen](#page-2-0) [Web Mining](#page-79-0) [Textklassifikation](#page-106-0) [Verwendung des Modells zur Textklassifikation für zeitgestempelte Daten](#page-158-0)

- Seit 1993 wächst die Anzahl der Dokumente 12,9 Milliarden Seiten (geschätzt für 2005)
- Ständig wechselnder Inhalt ohne Kontrolle, Pflege
	- **o** Neue URLs
	- Neue Inhalte
	-
	- Inhalte werden verschoben oder gelöscht
- Verweisstruktur der Seiten untereinander
- Verschiedene Sprachen  $\bullet$
- Unstrukturierte Daten

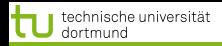

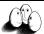

**≮ロト ⊀ 御 ト ⊀ 君 ト ⊀ 君 ト** 

[Anwendungen](#page-2-0) [Web Mining](#page-79-0) [Textklassifikation](#page-106-0) [Verwendung des Modells zur Textklassifikation für zeitgestempelte Daten](#page-158-0)

- Seit 1993 wächst die Anzahl der Dokumente 12,9 Milliarden Seiten (geschätzt für 2005)
- Ständig wechselnder Inhalt ohne Kontrolle, Pflege
	- **o** Neue URLs
	- Neue Inhalte
	- **URLs verschwinden**
	- Inhalte werden verschoben oder gelöscht
- Verweisstruktur der Seiten untereinander
- Verschiedene Sprachen  $\bullet$
- Unstrukturierte Daten

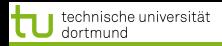

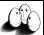

 $\left\{ \begin{array}{ccc} 1 & 0 & 0 \\ 0 & 1 & 0 \end{array} \right.$ 

[Anwendungen](#page-2-0) [Web Mining](#page-79-0) [Textklassifikation](#page-106-0) [Verwendung des Modells zur Textklassifikation für zeitgestempelte Daten](#page-158-0)

- Seit 1993 wächst die Anzahl der Dokumente 12,9 Milliarden Seiten (geschätzt für 2005)
- Ständig wechselnder Inhalt ohne Kontrolle, Pflege
	- **o** Neue URLs
	- Neue Inhalte
	- **URLs verschwinden**
	- **.** Inhalte werden verschoben oder gelöscht
- Verweisstruktur der Seiten untereinander
- Verschiedene Sprachen  $\bullet$
- Unstrukturierte Daten

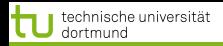

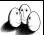

メロトメ 伊 トメ ミトメ ミト

[Anwendungen](#page-2-0) [Web Mining](#page-79-0) [Textklassifikation](#page-106-0) [Verwendung des Modells zur Textklassifikation für zeitgestempelte Daten](#page-158-0)

- Seit 1993 wächst die Anzahl der Dokumente 12,9 Milliarden Seiten (geschätzt für 2005)
- Ständig wechselnder Inhalt ohne Kontrolle, Pflege
	- **o** Neue URLs
	- Neue Inhalte
	- **URLs verschwinden**
	- **.** Inhalte werden verschoben oder gelöscht
- Verweisstruktur der Seiten untereinander
- Verschiedene Sprachen  $\bullet$
- Unstrukturierte Daten

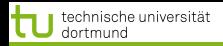

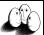

 $\left\{ \begin{array}{ccc} 1 & 0 & 0 \\ 0 & 1 & 0 \end{array} \right.$ 

[Anwendungen](#page-2-0) [Web Mining](#page-79-0) [Textklassifikation](#page-106-0) Verwendung des Modells zur Textklassifikation für zeitgestempelte Date

- Seit 1993 wächst die Anzahl der Dokumente 12,9 Milliarden Seiten (geschätzt für 2005)
- Ständig wechselnder Inhalt ohne Kontrolle, Pflege
	- **o** Neue URLs
	- Neue Inhalte
	- **URLs verschwinden**
	- **.** Inhalte werden verschoben oder gelöscht
- Verweisstruktur der Seiten untereinander
- **Verschiedene Sprachen**
- Unstrukturierte Daten

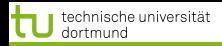

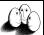

 $\left\{ \begin{array}{ccc} 1 & 0 & 0 \\ 0 & 1 & 0 \end{array} \right.$ 

[Anwendungen](#page-2-0) [Web Mining](#page-79-0) [Textklassifikation](#page-106-0) Verwendung des Modells zur Textklassifikation für zeitgestempelte Date

- Seit 1993 wächst die Anzahl der Dokumente 12,9 Milliarden Seiten (geschätzt für 2005)
- Ständig wechselnder Inhalt ohne Kontrolle, Pflege
	- **o** Neue URLs
	- Neue Inhalte
	- **URLs verschwinden**
	- **.** Inhalte werden verschoben oder gelöscht
- Verweisstruktur der Seiten untereinander
- **Verschiedene Sprachen**
- **·** Unstrukturierte Daten

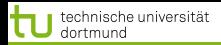

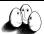

**≮ロト ⊀ 御 ト ⊀ 君 ト ⊀ 君 ト** 

[Anwendungen](#page-2-0) [Web Mining](#page-79-0) [Textklassifikation](#page-106-0) [Verwendung des Modells zur Textklassifikation für zeitgestempelte Daten](#page-158-0)

# Aufgaben

# **• Indexierung möglichst vieler Seiten (Google)**

- Suche nach Dokumenten, ranking der Ergebnisse z.B. nach Häufigkeit der Verweise auf das Dokument (PageLink – Google)
- Kategorisierung (Klassifikation) der Seiten manuell (Yahoo), automatisch
- Strukturierung von Dokumentkollektionen (Clustering)
- **•** Personalisierung:
	-
	-
- **Extraktion von Fakten aus Texten**

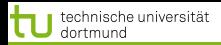

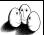

**≮ロト ⊀ 御 ト ⊀ 君 ト ⊀ 君 ト** 

[Anwendungen](#page-2-0) [Web Mining](#page-79-0) [Textklassifikation](#page-106-0) [Verwendung des Modells zur Textklassifikation für zeitgestempelte Daten](#page-158-0)

- **Indexierung möglichst vieler Seiten (Google)**
- **Suche nach Dokumenten, ranking der Ergebnisse z.B. nach** Häufigkeit der Verweise auf das Dokument (PageLink – Google)
- Kategorisierung (Klassifikation) der Seiten manuell (Yahoo), automatisch
- Strukturierung von Dokumentkollektionen (Clustering)
- **•** Personalisierung:
	-
	-
- **Extraktion von Fakten aus Texten**

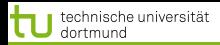

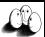

**≮ロト ⊀ 御 ト ⊀ 君 ト ⊀ 君 ト** 

[Anwendungen](#page-2-0) [Web Mining](#page-79-0) [Textklassifikation](#page-106-0) [Verwendung des Modells zur Textklassifikation für zeitgestempelte Daten](#page-158-0)

- **Indexierung möglichst vieler Seiten (Google)**
- **Suche nach Dokumenten, ranking der Ergebnisse z.B. nach** Häufigkeit der Verweise auf das Dokument (PageLink – Google)
- Kategorisierung (Klassifikation) der Seiten manuell (Yahoo), automatisch
- Strukturierung von Dokumentkollektionen (Clustering)
- **•** Personalisierung:
	-
	-
- **Extraktion von Fakten aus Texten**

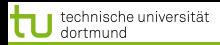

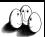

K ロ ▶ K 御 ▶ K 唐 ▶ K 唐 ▶

[Anwendungen](#page-2-0) [Web Mining](#page-79-0) [Textklassifikation](#page-106-0) [Verwendung des Modells zur Textklassifikation für zeitgestempelte Daten](#page-158-0)

- **Indexierung möglichst vieler Seiten (Google)**
- **Suche nach Dokumenten, ranking der Ergebnisse z.B. nach** Häufigkeit der Verweise auf das Dokument (PageLink – Google)
- Kategorisierung (Klassifikation) der Seiten manuell (Yahoo), automatisch
- Strukturierung von Dokumentkollektionen (Clustering)
- **•** Personalisierung:
	-
	-
- **Extraktion von Fakten aus Texten**

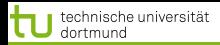

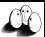

メロトメ 伊 トメ ミトメ ミト

[Anwendungen](#page-2-0) [Web Mining](#page-79-0) [Textklassifikation](#page-106-0) [Verwendung des Modells zur Textklassifikation für zeitgestempelte Daten](#page-158-0)

- **·** Indexierung möglichst vieler Seiten (Google)
- **Suche nach Dokumenten, ranking der Ergebnisse z.B. nach** Häufigkeit der Verweise auf das Dokument (PageLink – Google)
- Kategorisierung (Klassifikation) der Seiten manuell (Yahoo), automatisch
- Strukturierung von Dokumentkollektionen (Clustering)
- **•** Personalisierung:
	- Navigation durch das Web an Benutzer anpassen
	- **Ranking der Suchergebnisse an Benutzer anpassen**
- **Extraktion von Fakten aus Texten**

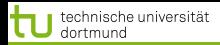

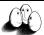

メロトメ 伊 トメ ミトメ ミト

[Anwendungen](#page-2-0) [Web Mining](#page-79-0) [Textklassifikation](#page-106-0) [Verwendung des Modells zur Textklassifikation für zeitgestempelte Daten](#page-158-0)

- **·** Indexierung möglichst vieler Seiten (Google)
- **Suche nach Dokumenten, ranking der Ergebnisse z.B. nach** Häufigkeit der Verweise auf das Dokument (PageLink – Google)
- Kategorisierung (Klassifikation) der Seiten manuell (Yahoo), automatisch
- Strukturierung von Dokumentkollektionen (Clustering)
- **•** Personalisierung:
	- Navigation durch das Web an Benutzer anpassen
	- **Ranking der Suchergebnisse an Benutzer anpassen**
- **Extraktion von Fakten aus Texten**

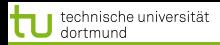

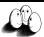

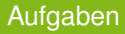

- **·** Indexierung möglichst vieler Seiten (Google)
- **Suche nach Dokumenten, ranking der Ergebnisse z.B. nach** Häufigkeit der Verweise auf das Dokument (PageLink – Google)
- Kategorisierung (Klassifikation) der Seiten manuell (Yahoo), automatisch
- Strukturierung von Dokumentkollektionen (Clustering)
- **•** Personalisierung:
	- Navigation durch das Web an Benutzer anpassen
	- **Ranking der Suchergebnisse an Benutzer anpassen**
- **Extraktion von Fakten aus Texten**

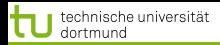

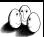

 $\left\{ \begin{array}{ccc} 1 & 0 & 0 \\ 0 & 1 & 0 \end{array} \right.$ 

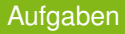

- **·** Indexierung möglichst vieler Seiten (Google)
- **Suche nach Dokumenten, ranking der Ergebnisse z.B. nach** Häufigkeit der Verweise auf das Dokument (PageLink – Google)
- Kategorisierung (Klassifikation) der Seiten manuell (Yahoo), automatisch
- Strukturierung von Dokumentkollektionen (Clustering)
- **•** Personalisierung:
	- Navigation durch das Web an Benutzer anpassen
	- **Ranking der Suchergebnisse an Benutzer anpassen**
- **o** Extraktion von Fakten aus Texten

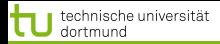

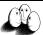

メロトメ 伊 トメ ミトメ ミト

[Anwendungen](#page-2-0) [Web Mining](#page-79-0) [Textklassifikation](#page-106-0) [Verwendung des Modells zur Textklassifikation für zeitgestempelte Daten](#page-158-0)

#### Information Retrieval

#### Ein Dokument besteht aus einer Menge von Termen (Wörtern)

- Bag of words: Vektor, dessen Komponenten die Häufigkeit eines Wortes im Dokument angeben.
- Für alle Dokumente gibt es eine Termliste mit Verweis auf die Dokumente.
	-

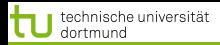

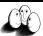

**≮ロト ⊀母 ト ⊀ ヨ ト ⊀ ヨ )** 

[Anwendungen](#page-2-0) [Web Mining](#page-79-0) [Textklassifikation](#page-106-0) [Verwendung des Modells zur Textklassifikation für zeitgestempelte Daten](#page-158-0)

#### Information Retrieval

- Ein Dokument besteht aus einer Menge von Termen (Wörtern)
	- Bag of words: Vektor, dessen Komponenten die Häufigkeit eines Wortes im Dokument angeben.
- Für alle Dokumente gibt es eine Termliste mit Verweis auf die Dokumente.
	-

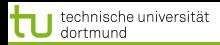

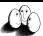

イロト イ団 トイ ヨ トイ ヨー

[Anwendungen](#page-2-0) [Web Mining](#page-79-0) [Textklassifikation](#page-106-0) [Verwendung des Modells zur Textklassifikation für zeitgestempelte Daten](#page-158-0)

#### Information Retrieval

- Ein Dokument besteht aus einer Menge von Termen (Wörtern)
	- Bag of words: Vektor, dessen Komponenten die Häufigkeit eines Wortes im Dokument angeben.
- Für alle Dokumente gibt es eine Termliste mit Verweis auf die Dokumente.
	- Anzahl der Dokumente, in denen das Wort vorkommt.

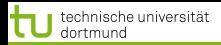

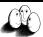

 $($   $\Box$   $\rightarrow$   $($  $\Box$   $\rightarrow$   $($   $\Box$   $\rightarrow$   $($   $\Box$   $\rightarrow$ 

[Anwendungen](#page-2-0) [Web Mining](#page-79-0) [Textklassifikation](#page-106-0) [Verwendung des Modells zur Textklassifikation für zeitgestempelte Daten](#page-158-0)

#### Information Retrieval

- Ein Dokument besteht aus einer Menge von Termen (Wörtern)
	- Bag of words: Vektor, dessen Komponenten die Häufigkeit eines Wortes im Dokument angeben.
- Für alle Dokumente gibt es eine Termliste mit Verweis auf die Dokumente.
	- Anzahl der Dokumente, in denen das Wort vorkommt.

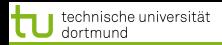

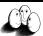

 $\Omega$ 

 $(1 + 4\sqrt{10}) + (1 + 1\sqrt{10}) +$ 

[Anwendungen](#page-2-0) [Web Mining](#page-79-0) [Textklassifikation](#page-106-0) [Verwendung des Modells zur Textklassifikation für zeitgestempelte Daten](#page-158-0)

#### Beispiel zur Klassifikation

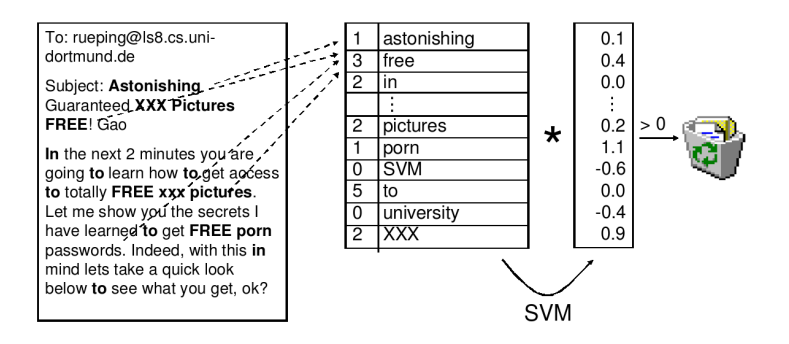

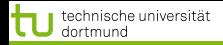

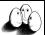

[Anwendungen](#page-2-0) [Web Mining](#page-79-0) [Textklassifikation](#page-106-0) [Verwendung des Modells zur Textklassifikation für zeitgestempelte Daten](#page-158-0)

#### Texte als Daten

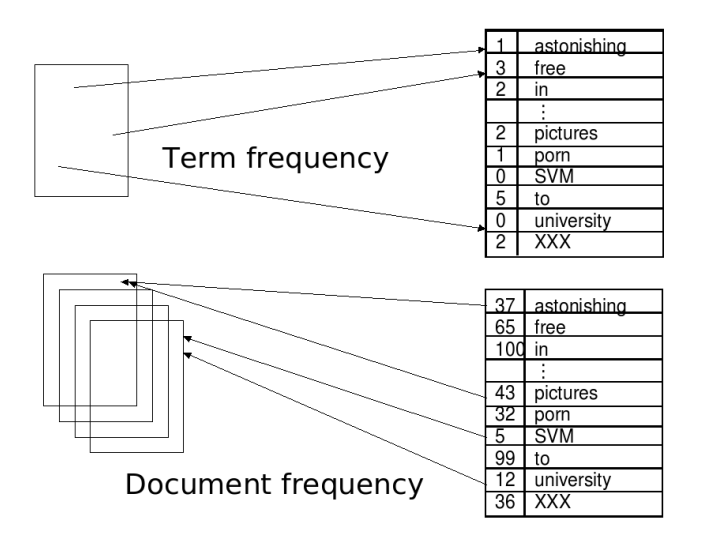

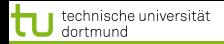

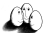

メロトメ 伊 トメ ミトメ ミト

[Anwendungen](#page-2-0) [Web Mining](#page-79-0) [Textklassifikation](#page-106-0) [Verwendung des Modells zur Textklassifikation für zeitgestempelte Daten](#page-158-0)

#### TFIDF

- Term Frequenz: wie häufig kommt ein Wort *w<sup>i</sup>* in einem Dokument *d* vor? *TF*(*w<sup>i</sup>* , *d*)
- Dokumentenfrequenz: in wie vielen Dokumenten einer Kollektion *D* kommt ein Wort *w<sup>i</sup>* vor? *DF*(*wi*)
- **.** Inverse Dokumentenfrequenz:

$$
IDF(D, w_i) = \log \frac{|D|}{DF(w_i)}
$$

**Bewährte Repräsentation:** 

$$
TFIDF(w_i, D) = \frac{TF(w_i, d)IDF(w_i, D)}{\sqrt{\sum_j [TF(w_j, d)IDF(w_j, D)]^2}}
$$

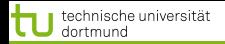

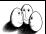

メロトメ 伊 トメ ミトメ ミト

[Anwendungen](#page-2-0) [Web Mining](#page-79-0) [Textklassifikation](#page-106-0) [Verwendung des Modells zur Textklassifikation für zeitgestempelte Daten](#page-158-0)

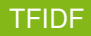

- Term Frequenz: wie häufig kommt ein Wort *w<sup>i</sup>* in einem Dokument *d* vor? *TF*(*w<sup>i</sup>* , *d*)
- Dokumentenfrequenz: in wie vielen Dokumenten einer Kollektion *D* kommt ein Wort *w<sup>i</sup>* vor? *DF*(*wi*)

**· Inverse Dokumentenfrequenz:** 

$$
IDF(D, w_i) = \log \frac{|D|}{DF(w_i)}
$$

**Bewährte Repräsentation:** 

$$
TFIDF(w_i, D) = \frac{TF(w_i, d)IDF(w_i, D)}{\sqrt{\sum_j [TF(w_j, d)IDF(w_j, D)]^2}}
$$

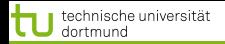

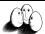

メロトメ 伊 トメ ミトメ ミト

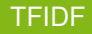

- Term Frequenz: wie häufig kommt ein Wort *w<sup>i</sup>* in einem Dokument *d* vor? *TF*(*w<sup>i</sup>* , *d*)
- Dokumentenfrequenz: in wie vielen Dokumenten einer Kollektion *D* kommt ein Wort *w<sup>i</sup>* vor? *DF*(*wi*)
- **o** Inverse Dokumentenfrequenz:

$$
IDF(D, w_i) = \log \frac{|D|}{DF(w_i)}
$$

**Bewährte Repräsentation:** 

$$
TFIDF(w_i, D) = \frac{TF(w_i, d)IDF(w_i, D)}{\sqrt{\sum_j [TF(w_j, d)IDF(w_j, D)]^2}}
$$

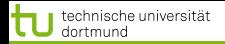

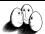

メロトメ 伊 トメ ミトメ ミト

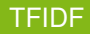

- Term Frequenz: wie häufig kommt ein Wort *w<sup>i</sup>* in einem Dokument *d* vor? *TF*(*w<sup>i</sup>* , *d*)
- Dokumentenfrequenz: in wie vielen Dokumenten einer Kollektion *D* kommt ein Wort *w<sup>i</sup>* vor? *DF*(*wi*)
- **o** Inverse Dokumentenfrequenz:

$$
IDF(D, w_i) = \log \frac{|D|}{DF(w_i)}
$$

**•** Bewährte Repräsentation:

$$
\mathsf{TFIDF}(w_i,D)=\frac{\mathsf{TF}(w_i,d)\mathsf{IDF}(w_i,D)}{\sqrt{\sum_j\left[\mathsf{TF}(w_j,d)\mathsf{IDF}(w_j,D)\right]^2}}
$$

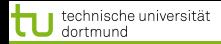

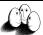

<span id="page-106-0"></span>メロトメ 伊 トメ ミトメ ミト

[Anwendungen](#page-2-0) [Web Mining](#page-79-0) [Textklassifikation](#page-106-0) [Verwendung des Modells zur Textklassifikation für zeitgestempelte Daten](#page-158-0)

#### **Textklassifikation**

- **Thorsten Joachims "The Maximum-Margin Approach to Learning** Text Classifiers Kluwer", 2001
- Modell der Textklassifikation TCat  $\bullet$
- **Verbindung zur SVM-Theorie**
- $\rightarrow$  theoretisch begründete Performanzabschätzung

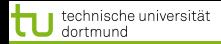

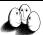

メロトメ 伊 トメ ミトメ ミト

[Anwendungen](#page-2-0) [Web Mining](#page-79-0) [Textklassifikation](#page-106-0) [Verwendung des Modells zur Textklassifikation für zeitgestempelte Daten](#page-158-0)

#### **Textklassifikation**

- **Thorsten Joachims "The Maximum-Margin Approach to Learning** Text Classifiers Kluwer", 2001
- Modell der Textklassifikation TCat  $\bullet$
- **Verbindung zur SVM-Theorie**
- $\rightarrow$  theoretisch begründete Performanzabschätzung
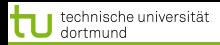

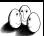

メロトメ 伊 トメ ミトメ ミト

[Anwendungen](#page-2-0) [Web Mining](#page-79-0) [Textklassifikation](#page-106-0) [Verwendung des Modells zur Textklassifikation für zeitgestempelte Daten](#page-158-0)

#### **Textklassifikation**

- **Thorsten Joachims "The Maximum-Margin Approach to Learning** Text Classifiers Kluwer", 2001
- Modell der Textklassifikation TCat
- Verbindung zur SVM-Theorie
- $\rightarrow$  theoretisch begründete Performanzabschätzung

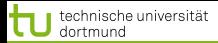

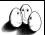

K ロ ▶ K 御 ▶ K 唐 ▶ K 唐 ▶

[Anwendungen](#page-2-0) [Web Mining](#page-79-0) [Textklassifikation](#page-106-0) [Verwendung des Modells zur Textklassifikation für zeitgestempelte Daten](#page-158-0)

## Eigenschaften der Textklassifikation 1

### **• Hochdimensionaler Merkmalsraum**

Reuters Datensatz mit 9603 Dokumenten: verschiedene Wörter

 $V = 27658$ 

$$
(s)V = ks^{\beta}
$$

- Beispiel:
	-
	-
	-

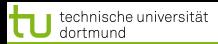

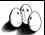

K ロ ▶ K 御 ▶ K 唐 ▶ K 唐 ▶

[Anwendungen](#page-2-0) [Web Mining](#page-79-0) [Textklassifikation](#page-106-0) [Verwendung des Modells zur Textklassifikation für zeitgestempelte Daten](#page-158-0)

### Eigenschaften der Textklassifikation 1

## **• Hochdimensionaler Merkmalsraum**

Reuters Datensatz mit 9603 Dokumenten: verschiedene Wörter

#### $V = 27658$

Heapes Gesetz: Anzahl aller Wörter

$$
(s)V = ks^{\beta}
$$

**•** Beispiel:

- 
- 
- 

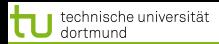

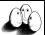

K ロ ▶ K 御 ▶ K 唐 ▶ K 唐 ▶

[Anwendungen](#page-2-0) [Web Mining](#page-79-0) [Textklassifikation](#page-106-0) [Verwendung des Modells zur Textklassifikation für zeitgestempelte Daten](#page-158-0)

## Eigenschaften der Textklassifikation 1

## **• Hochdimensionaler Merkmalsraum**

Reuters Datensatz mit 9603 Dokumenten: verschiedene Wörter

#### $V = 27658$

$$
(s)V = ks^{\beta}
$$

- **•** Beispiel:
	-
	-
	-

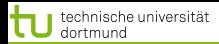

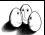

 $(1, 1)$   $(1, 1)$   $(1, 1)$   $(1, 1)$   $(1, 1)$   $(1, 1)$   $(1, 1)$   $(1, 1)$   $(1, 1)$ 

[Anwendungen](#page-2-0) [Web Mining](#page-79-0) [Textklassifikation](#page-106-0) [Verwendung des Modells zur Textklassifikation für zeitgestempelte Daten](#page-158-0)

## Eigenschaften der Textklassifikation 1

## **• Hochdimensionaler Merkmalsraum**

Reuters Datensatz mit 9603 Dokumenten: verschiedene Wörter

 $V = 27658$ 

$$
(s)V = ks^{\beta}
$$

- **•** Beispiel:
	- Konkatenieren von 10 000 Dokumenten mit je 50 Wörtern zu einem,
	- $k = 15$  und  $\beta = 0, 5$
	- ergibt  $V = 35000 \rightarrow$  stimmt!

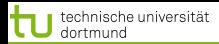

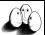

K ロ ▶ K 御 ▶ K 唐 ▶ K 唐 ▶

[Anwendungen](#page-2-0) [Web Mining](#page-79-0) [Textklassifikation](#page-106-0) [Verwendung des Modells zur Textklassifikation für zeitgestempelte Daten](#page-158-0)

## Eigenschaften der Textklassifikation 1

## **• Hochdimensionaler Merkmalsraum**

Reuters Datensatz mit 9603 Dokumenten: verschiedene Wörter

$$
V=27658\,
$$

$$
(s)V = ks^{\beta}
$$

- **•** Beispiel:
	- Konkatenieren von 10 000 Dokumenten mit je 50 Wörtern zu einem,
	- $k = 15$  und  $\beta = 0, 5$
	- ergibt  $V = 35000 \rightarrow$  stimmt!

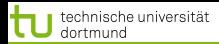

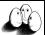

K ロ ▶ K 御 ▶ K 唐 ▶ K 唐 ▶

[Anwendungen](#page-2-0) [Web Mining](#page-79-0) [Textklassifikation](#page-106-0) [Verwendung des Modells zur Textklassifikation für zeitgestempelte Daten](#page-158-0)

## Eigenschaften der Textklassifikation 1

## **• Hochdimensionaler Merkmalsraum**

Reuters Datensatz mit 9603 Dokumenten: verschiedene Wörter

$$
V=27658\,
$$

$$
(s)V = ks^{\beta}
$$

- **•** Beispiel:
	- Konkatenieren von 10 000 Dokumenten mit je 50 Wörtern zu einem,
	- $k = 15$  und  $\beta = 0, 5$
	- ergibt  $V = 35000 \rightarrow$  stimmt!

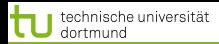

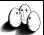

K ロ ▶ K 御 ▶ K 唐 ▶ K 唐 ▶

[Anwendungen](#page-2-0) [Web Mining](#page-79-0) [Textklassifikation](#page-106-0) [Verwendung des Modells zur Textklassifikation für zeitgestempelte Daten](#page-158-0)

# Eigenschaften der Textklassifikation 1

## **• Hochdimensionaler Merkmalsraum**

Reuters Datensatz mit 9603 Dokumenten: verschiedene Wörter

$$
V=27658\,
$$

$$
(s)V = ks^{\beta}
$$

- **•** Beispiel:
	- Konkatenieren von 10 000 Dokumenten mit je 50 Wörtern zu einem,
	- $k = 15$  und  $\beta = 0, 5$
	- ergibt  $V = 35000 \rightarrow$  stimmt!

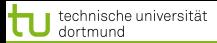

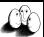

[Anwendungen](#page-2-0) [Web Mining](#page-79-0) [Textklassifikation](#page-106-0) [Verwendung des Modells zur Textklassifikation für zeitgestempelte Daten](#page-158-0)

## Eigenschaften der Textklassifikation 2

- Dokumente der selben Klasse haben manchmal nur Stoppwörter gemeinsam!
- Es gibt keine relevanten Terme, die in allen positiven Beispielen vorkommen.
- Familienähnlichkeit (Wittgenstein): A und B haben ähnliche Nasen, B und C haben ähnliche Ohren und Stirn, A und C haben ähnliche Augen.

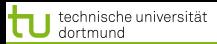

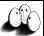

[Anwendungen](#page-2-0) [Web Mining](#page-79-0) [Textklassifikation](#page-106-0) [Verwendung des Modells zur Textklassifikation für zeitgestempelte Daten](#page-158-0)

## Eigenschaften der Textklassifikation 2

- Dokumente der selben Klasse haben manchmal nur Stoppwörter gemeinsam!
- Es gibt keine relevanten Terme, die in allen positiven Beispielen vorkommen.
- Familienähnlichkeit (Wittgenstein): A und B haben ähnliche Nasen, B und C haben ähnliche Ohren und Stirn, A und C haben ähnliche Augen.

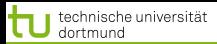

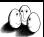

 $\left\{ \begin{array}{ccc} 1 & 0 & 0 \\ 0 & 1 & 0 \end{array} \right.$ 

[Anwendungen](#page-2-0) [Web Mining](#page-79-0) [Textklassifikation](#page-106-0) [Verwendung des Modells zur Textklassifikation für zeitgestempelte Daten](#page-158-0)

## Eigenschaften der Textklassifikation 2

- Dokumente der selben Klasse haben manchmal nur Stoppwörter gemeinsam!
- Es gibt keine relevanten Terme, die in allen positiven Beispielen vorkommen.
- Familienähnlichkeit (Wittgenstein): A und B haben ähnliche Nasen, B und C haben ähnliche Ohren und Stirn, A und C haben ähnliche Augen.

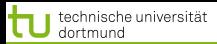

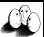

[Anwendungen](#page-2-0) [Web Mining](#page-79-0) [Textklassifikation](#page-106-0) [Verwendung des Modells zur Textklassifikation für zeitgestempelte Daten](#page-158-0)

## Eigenschaften der Textklassifikation 2

- Dokumente der selben Klasse haben manchmal nur Stoppwörter gemeinsam!
- Es gibt keine relevanten Terme, die in allen positiven Beispielen vorkommen.
- Familienähnlichkeit (Wittgenstein): A und B haben ähnliche Nasen, B und C haben ähnliche Ohren und Stirn, A und C haben ähnliche Augen.

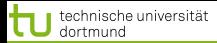

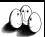

(ロトイ部)→(差)→(差)→

[Anwendungen](#page-2-0) [Web Mining](#page-79-0) [Textklassifikation](#page-106-0) [Verwendung des Modells zur Textklassifikation für zeitgestempelte Daten](#page-158-0)

## Eigenschaften der Textklassifikation 3

## Redundanz der Merkmale

- Ein Dokument enthält mehrere die Klasse anzeigende Wörter.
- **•** Experiment:
	-
	- -
		-
		-
		-
		-
		-

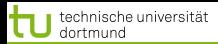

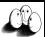

(ロトイ部)→(差)→(差)→

[Anwendungen](#page-2-0) [Web Mining](#page-79-0) [Textklassifikation](#page-106-0) [Verwendung des Modells zur Textklassifikation für zeitgestempelte Daten](#page-158-0)

## Eigenschaften der Textklassifikation 3

## **• Redundanz der Merkmale**

- Ein Dokument enthält mehrere die Klasse anzeigende Wörter.
- **•** Experiment:
	-
	- -
		-
		-
		-
		- -

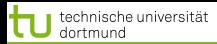

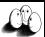

**≮ロト ⊀ 御 ト ⊀ 君 ト ⊀ 君 ト** 

[Anwendungen](#page-2-0) [Web Mining](#page-79-0) [Textklassifikation](#page-106-0) [Verwendung des Modells zur Textklassifikation für zeitgestempelte Daten](#page-158-0)

## Eigenschaften der Textklassifikation 3

## Redundanz der Merkmale

Ein Dokument enthält mehrere die Klasse anzeigende Wörter.

#### **•** Experiment:

- Ranking der Wörter nach ihrer Korrelation mit der Klasse.
- **Trainieren von Naive Bayes für Merkmale von Rang** 
	- 1 200 (90% precision/recall)
	- 201 500 (75%)
	- 601 1000 (63%)
	- 1001- 2000 (59%)
	- 2001- 4000 (57%)
	- 4001- 9947 (51%) zufällige Klassifikation (22%)

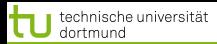

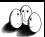

 $\left\{ \begin{array}{ccc} 1 & 0 & 0 \\ 0 & 1 & 0 \end{array} \right.$ 

[Anwendungen](#page-2-0) [Web Mining](#page-79-0) [Textklassifikation](#page-106-0) [Verwendung des Modells zur Textklassifikation für zeitgestempelte Daten](#page-158-0)

## Eigenschaften der Textklassifikation 3

## Redundanz der Merkmale

Ein Dokument enthält mehrere die Klasse anzeigende Wörter.

### **•** Experiment:

- Ranking der Wörter nach ihrer Korrelation mit der Klasse. ۰
- **Trainieren von Naive Bayes für Merkmale von Rang** 
	- 1 200 (90% precision/recall)
	- 201 500 (75%)
	- 601 1000 (63%)
	- 1001- 2000 (59%)
	- 2001- 4000 (57%)
	- 4001- 9947 (51%) zufällige Klassifikation (22%)

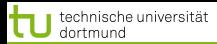

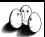

 $\left\{ \begin{array}{ccc} 1 & 0 & 0 \\ 0 & 1 & 0 \end{array} \right.$ 

[Anwendungen](#page-2-0) [Web Mining](#page-79-0) [Textklassifikation](#page-106-0) [Verwendung des Modells zur Textklassifikation für zeitgestempelte Daten](#page-158-0)

## Eigenschaften der Textklassifikation 3

## Redundanz der Merkmale

- Ein Dokument enthält mehrere die Klasse anzeigende Wörter.
- **•** Experiment:
	- Ranking der Wörter nach ihrer Korrelation mit der Klasse.
	- **Trainieren von Naive Bayes für Merkmale von Rang** 
		- 1 200 (90% precision/recall)
		- 201 500 (75%)
		- 601 1000 (63%)
		- 1001- 2000 (59%)
		- 2001- 4000 (57%)
		- 4001- 9947 (51%) zufällige Klassifikation (22%)

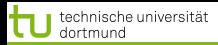

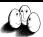

[Anwendungen](#page-2-0) [Web Mining](#page-79-0) [Textklassifikation](#page-106-0) [Verwendung des Modells zur Textklassifikation für zeitgestempelte Daten](#page-158-0)

### Eigenschaften der Textklassifikation 4

## **·** Dünn besetzte Vektoren

### **• Reuters Dokumente durchschnittlich 152 Wörter lang**

- 
- 
- **Euklidsche Länge der Vektoren klein!**

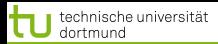

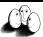

メロトメ 伊 トメ ミトメ ミト

[Anwendungen](#page-2-0) [Web Mining](#page-79-0) [Textklassifikation](#page-106-0) [Verwendung des Modells zur Textklassifikation für zeitgestempelte Daten](#page-158-0)

### Eigenschaften der Textklassifikation 4

### **·** Dünn besetzte Vektoren

## **• Reuters Dokumente durchschnittlich 152 Wörter lang**

- mit 74 verschiedenen Wörtern
- also meist bei etwa 78 Wörtern 0
- **Euklidsche Länge der Vektoren klein!**

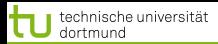

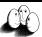

メロトメ 伊 トメ ミトメ ミト

[Anwendungen](#page-2-0) [Web Mining](#page-79-0) [Textklassifikation](#page-106-0) [Verwendung des Modells zur Textklassifikation für zeitgestempelte Daten](#page-158-0)

- **·** Dünn besetzte Vektoren
- **Reuters Dokumente durchschnittlich 152 Wörter lang** 
	- mit 74 verschiedenen Wörtern
	- also meist bei etwa 78 Wörtern 0
- **Euklidsche Länge der Vektoren klein!**

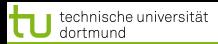

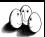

メロトメ 伊 トメ ミトメ ミト

[Anwendungen](#page-2-0) [Web Mining](#page-79-0) [Textklassifikation](#page-106-0) [Verwendung des Modells zur Textklassifikation für zeitgestempelte Daten](#page-158-0)

- **·** Dünn besetzte Vektoren
- **Reuters Dokumente durchschnittlich 152 Wörter lang** 
	- mit 74 verschiedenen Wörtern
	- also meist bei etwa 78 Wörtern 0
- **Euklidsche Länge der Vektoren klein!**

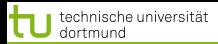

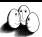

メロトメ 伊 トメ ミトメ ミト

[Anwendungen](#page-2-0) [Web Mining](#page-79-0) [Textklassifikation](#page-106-0) [Verwendung des Modells zur Textklassifikation für zeitgestempelte Daten](#page-158-0)

- **·** Dünn besetzte Vektoren
- **Reuters Dokumente durchschnittlich 152 Wörter lang** 
	- mit 74 verschiedenen Wörtern
	- also meist bei etwa 78 Wörtern 0
- **Euklidsche Länge der Vektoren klein!**

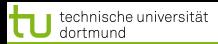

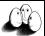

**≮ロト ⊀ 御 ト ⊀ 君 ト ⊀ 君 ト** 

[Anwendungen](#page-2-0) [Web Mining](#page-79-0) [Textklassifikation](#page-106-0) Verwendung des Modells zur Textklassifikation für zeitgestempelte Date

## Eigenschaften der Textklassifikation 5

## Zipfs Gesetz: Verteilung von Wörtern in Dokumentkollektionen ist ziemlich stabil.

- Ranking der Wörter nach Häufigkeit (*r*)
- Häufigkeit des häufigsten Wortes (*max*)
- 1 *<sup>r</sup> max* häufig kommt ein Wort des Rangs *r* vor.
- Generalisierte Verteilung von Häufigkeit nach Rang (Mandelbrot): *v* ist Größe der Dokumentkollektion in Wortvorkommen

$$
\frac{v}{(k+r)^{\phi}}
$$

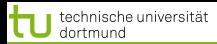

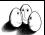

**≮ロト ⊀ 御 ト ⊀ 君 ト ⊀ 君 ト** 

[Anwendungen](#page-2-0) [Web Mining](#page-79-0) [Textklassifikation](#page-106-0) Verwendung des Modells zur Textklassifikation für zeitgestempelte Date

## Eigenschaften der Textklassifikation 5

## Zipfs Gesetz: Verteilung von Wörtern in Dokumentkollektionen ist ziemlich stabil.

- Ranking der Wörter nach Häufigkeit (*r*)
- Häufigkeit des häufigsten Wortes (*max*)
- 1 *<sup>r</sup> max* häufig kommt ein Wort des Rangs *r* vor.
- Generalisierte Verteilung von Häufigkeit nach Rang (Mandelbrot): *v* ist Größe der Dokumentkollektion in Wortvorkommen

$$
\frac{v}{(k+r)^{\phi}}
$$

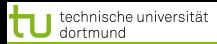

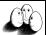

[Anwendungen](#page-2-0) [Web Mining](#page-79-0) [Textklassifikation](#page-106-0) Verwendung des Modells zur Textklassifikation für zeitgestempelte Date

## Eigenschaften der Textklassifikation 5

- Zipfs Gesetz: Verteilung von Wörtern in Dokumentkollektionen ist ziemlich stabil.
	- Ranking der Wörter nach Häufigkeit (*r*)
	- Häufigkeit des häufigsten Wortes (*max*)
	- 1 *<sup>r</sup> max* häufig kommt ein Wort des Rangs *r* vor.
- Generalisierte Verteilung von Häufigkeit nach Rang (Mandelbrot): *v* ist Größe der Dokumentkollektion in Wortvorkommen

$$
\frac{v}{(k+r)^{\phi}}
$$

**≮ロト ⊀ 御 ト ⊀ 君 ト ⊀ 君 ト** 37 von 70

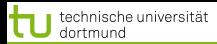

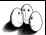

**≮ロト ⊀ 御 ト ⊀ 君 ト ⊀ 君 ト** 

[Anwendungen](#page-2-0) [Web Mining](#page-79-0) [Textklassifikation](#page-106-0) [Verwendung des Modells zur Textklassifikation für zeitgestempelte Daten](#page-158-0)

## Eigenschaften der Textklassifikation 5

- Zipfs Gesetz: Verteilung von Wörtern in Dokumentkollektionen ist ziemlich stabil.
	- Ranking der Wörter nach Häufigkeit (*r*)
	- Häufigkeit des häufigsten Wortes (*max*)
	- 1 *<sup>r</sup> max* häufig kommt ein Wort des Rangs *r* vor.
- Generalisierte Verteilung von Häufigkeit nach Rang (Mandelbrot): *v* ist Größe der Dokumentkollektion in Wortvorkommen

*v*  $(k+r)^{\phi}$ 

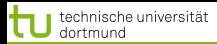

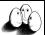

 $($   $\Box$   $\rightarrow$   $($  $\Box$   $\rightarrow$   $($   $\Box$   $\rightarrow$   $($   $\Box$   $\rightarrow$ 

[Anwendungen](#page-2-0) [Web Mining](#page-79-0) [Textklassifikation](#page-106-0) [Verwendung des Modells zur Textklassifikation für zeitgestempelte Daten](#page-158-0)

- Zipfs Gesetz: Verteilung von Wörtern in Dokumentkollektionen ist ziemlich stabil.
	- Ranking der Wörter nach Häufigkeit (*r*)
	- Häufigkeit des häufigsten Wortes (*max*)
	- 1 *<sup>r</sup> max* häufig kommt ein Wort des Rangs *r* vor.
- Generalisierte Verteilung von Häufigkeit nach Rang (Mandelbrot): *v* ist Größe der Dokumentkollektion in Wortvorkommen

$$
\frac{v}{(k+r)^{\phi}}
$$

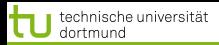

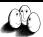

[Anwendungen](#page-2-0) [Web Mining](#page-79-0) [Textklassifikation](#page-106-0) [Verwendung des Modells zur Textklassifikation für zeitgestempelte Daten](#page-158-0)

# Plausibilität guter Textklassifikation durch SVM

- *R* sei Radius des Balles, der die Daten enthält. Dokumente werden auf einheitliche Länge normiert, so dass  $R = 1$
- Margin sei  $\delta$ , so dass großes  $\delta$  kleinem  $\frac{R^2}{\delta^2}$  $\frac{H^2}{\delta^2}$  entspricht.

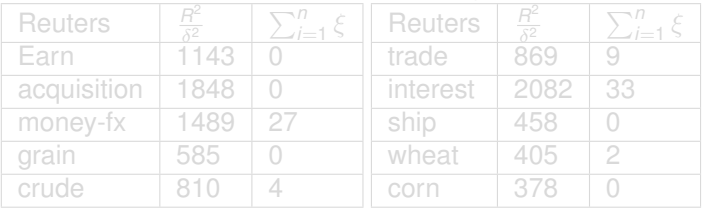

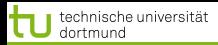

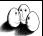

[Anwendungen](#page-2-0) [Web Mining](#page-79-0) [Textklassifikation](#page-106-0) [Verwendung des Modells zur Textklassifikation für zeitgestempelte Daten](#page-158-0)

# Plausibilität guter Textklassifikation durch SVM

- *R* sei Radius des Balles, der die Daten enthält. Dokumente werden auf einheitliche Länge normiert, so dass  $R = 1$
- Margin sei  $\delta$ , so dass großes  $\delta$  kleinem  $\frac{R^2}{\delta^2}$  $\frac{H}{\delta^2}$  entspricht.

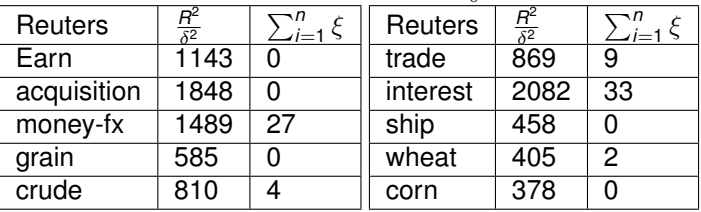

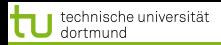

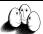

[Anwendungen](#page-2-0) [Web Mining](#page-79-0) [Textklassifikation](#page-106-0) [Verwendung des Modells zur Textklassifikation für zeitgestempelte Daten](#page-158-0)

# TCat Modell – Prototyp

# **• Hochdimensionaler Raum:**  $V = 11100$  **Wörter im Lexikon**

- Dünn besetzt: Jedes Dokument hat nur 50 Wörter, also mindestens 11050 Nullen
- Redundanz: Es gibt 4 mittelhäufige und 9 seltene Wörter, die die Klasse anzeigen
- Verteilung der Worthäufigkeit nach Zipf/Mandelbrot.
- Linear separierbar mit  $\beta_0 = 0$ ,  $\sum_{i=1}^{11100} \beta_i x_i$

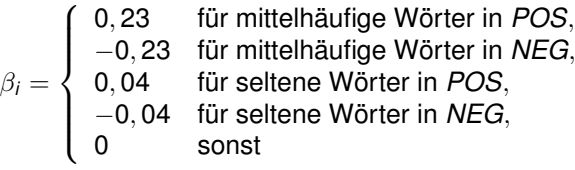

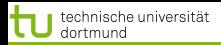

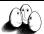

[Anwendungen](#page-2-0) [Web Mining](#page-79-0) [Textklassifikation](#page-106-0) [Verwendung des Modells zur Textklassifikation für zeitgestempelte Daten](#page-158-0)

- **Hochdimensionaler Raum:**  $V = 11100$  Wörter im Lexikon
- Dünn besetzt: Jedes Dokument hat nur 50 Wörter, also mindestens 11050 Nullen
- Redundanz: Es gibt 4 mittelhäufige und 9 seltene Wörter, die die Klasse anzeigen
- Verteilung der Worthäufigkeit nach Zipf/Mandelbrot.
- Linear separierbar mit  $\beta_0 = 0$ ,  $\sum_{i=1}^{11100} \beta_i x_i$

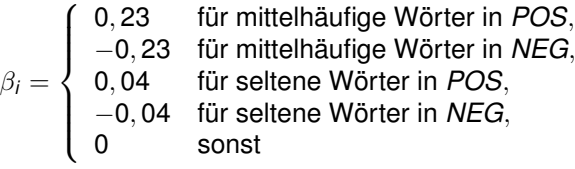

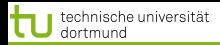

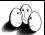

- **Hochdimensionaler Raum:**  $V = 11100$  Wörter im Lexikon
- Dünn besetzt: Jedes Dokument hat nur 50 Wörter, also mindestens 11050 Nullen
- Redundanz: Es gibt 4 mittelhäufige und 9 seltene Wörter, die die Klasse anzeigen
- Verteilung der Worthäufigkeit nach Zipf/Mandelbrot.
- Linear separierbar mit  $\beta_0=0, \, \sum_{i=1}^{11100}\beta_i$ *x*<sub>i</sub>
- $\beta$ *i* =  $\sqrt{ }$  $\int$  $\overline{\mathcal{L}}$ 0, 23 für mittelhäufige Wörter in *POS*, −0, 23 für mittelhäufige Wörter in *NEG*, 0, 04 für seltene Wörter in *POS*, −0, 04 für seltene Wörter in *NEG*, 0 sonst

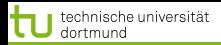

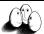

[Anwendungen](#page-2-0) [Web Mining](#page-79-0) [Textklassifikation](#page-106-0) [Verwendung des Modells zur Textklassifikation für zeitgestempelte Daten](#page-158-0)

- **Hochdimensionaler Raum:**  $V = 11100$  Wörter im Lexikon
- Dünn besetzt: Jedes Dokument hat nur 50 Wörter, also mindestens 11050 Nullen
- Redundanz: Es gibt 4 mittelhäufige und 9 seltene Wörter, die die Klasse anzeigen
- Verteilung der Worthäufigkeit nach Zipf/Mandelbrot.
- Linear separierbar mit  $\beta_0 = 0$ ,  $\sum_{i=1}^{11100} \beta_i x_i$

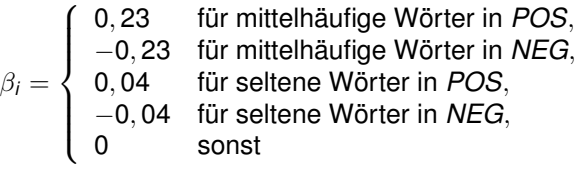

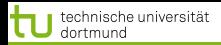

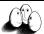

[Anwendungen](#page-2-0) [Web Mining](#page-79-0) [Textklassifikation](#page-106-0) [Verwendung des Modells zur Textklassifikation für zeitgestempelte Daten](#page-158-0)

- $\bullet$  Hochdimensionaler Raum:  $V = 11100$  Wörter im Lexikon
- Dünn besetzt: Jedes Dokument hat nur 50 Wörter, also mindestens 11050 Nullen
- Redundanz: Es gibt 4 mittelhäufige und 9 seltene Wörter, die die Klasse anzeigen
- Verteilung der Worthäufigkeit nach Zipf/Mandelbrot.
- Linear separierbar mit  $\beta_0 = 0$ ,  $\sum_{i=1}^{11100}\beta_i x_i$

$$
\beta_i = \left\{ \begin{array}{ll} 0,23 & \textrm{für mittelhäufige Wörter in } POS,\\ -0,23 & \textrm{für mittelhäufige Wörter in }NEG,\\ 0,04 & \textrm{für seltene Wörter in }POS,\\ -0,04 & \textrm{für seltene Wörter in }NEG,\\ 0 & \textrm{sonst} \end{array} \right.
$$

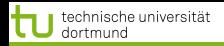

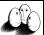

[Anwendungen](#page-2-0) [Web Mining](#page-79-0) [Textklassifikation](#page-106-0) Verwendung des Modells zur Textklassifikation für zeitgestempelte Dat

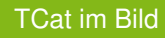

20 aus 100 Stoppwörtern, 5 aus 600 mittelhäufigen und 10 aus seltenen Wörtern kommen in *POS*- und *NEG*-Dokumenten vor; 4 aus 200 mittelhäufigen Wörtern in *POS*, 1 in *NEG*, 9 aus 3000 seltenen Wörtern in *POS*, 1 in *NEG* (Es müssen nicht immer die selben Wörter sein!)

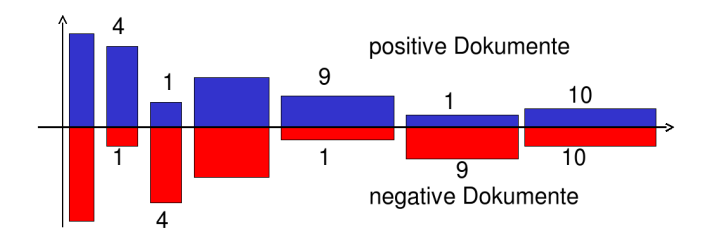

K ロ ▶ K 御 ▶ K 唐 ▶ K 唐 )

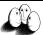

**≮ロト ⊀ 御 ト ⊀ 君 ト ⊀ 君 ト** 

[Anwendungen](#page-2-0) [Web Mining](#page-79-0) [Textklassifikation](#page-106-0) Verwendung des Modells zur Textklassifikation für zeitgestempelte Da

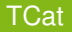

*The TCat concept*

 $TCat([p_1 : n_1 : f_1], \ldots, [p_s : n_s : f_s])$ 

*describes a binary classification task with s sets of disjoint features. The i-th set includes f<sup>i</sup> features. Each positive example contains p<sup>i</sup> occurences of features from the respective set and each negative example contains n<sup>i</sup> occurrences. The same feature can occur multiple times in one document. (Joachims 2002)*
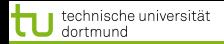

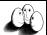

 $\left\{ \begin{array}{ccc} 1 & 0 & 0 \\ 0 & 1 & 0 \end{array} \right.$ 

[Anwendungen](#page-2-0) [Web Mining](#page-79-0) [Textklassifikation](#page-106-0) Verwendung des Modells zur Textklassifikation für zeitgestempelte Date

## TCat zum Bild

7 disjunkte Wortmengen; bei einem zur Klasse gehörigen Dokument kommt 20 mal eines der 100 Wörter der ersten Wortmenge vor, 4 mal eines der 200 Wörter der zweiten Wortmenge, ...; bei einem nicht zur Klasse gehörigen Dokument gibt es 20 Auftreten von Wörtern aus der ersten Wortmenge,... Es sind also nicht bestimmte Wörter, die die Klassenzugehörigkeit anzeigen!

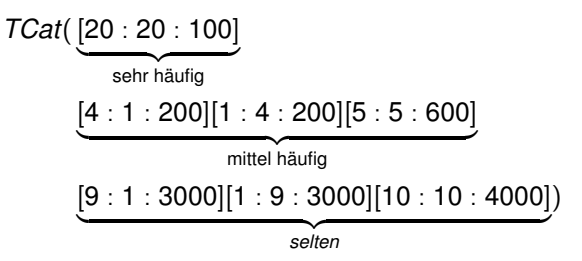

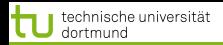

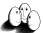

[Anwendungen](#page-2-0) [Web Mining](#page-79-0) [Textklassifikation](#page-106-0) [Verwendung des Modells zur Textklassifikation für zeitgestempelte Daten](#page-158-0)

Lernbarkeit von TCat durch SVM

*(Joachims 2002) Der erwartete Fehler einer SVM ist nach oben beschränkt durch:*

> *R* 2 *n* + 1 *a* + 2*b* + *c ac* − *b* 2

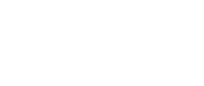

**K ロメ K 御 メ K 唐 メ K 唐 メー** 

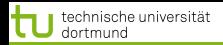

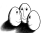

Lernbarkeit von TCat durch SVM

*(Joachims 2002) Der erwartete Fehler einer SVM ist nach oben beschränkt durch:*

> *R* 2 *n* + 1 *a* + 2*b* + *c ac* − *b* 2

Es gibt *l* Wörter, *s* Merkmalsmengen, für einige *i*:  $p_i \neq n_i$  und die Termhäufigkeit befolgt Zipfs Gesetz. Wähle *d* so, dass:

$$
\sum_{r=1}^d \frac{v}{(r+k)^\phi} = l
$$

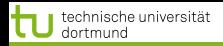

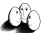

Lernbarkeit von TCat durch SVM

*(Joachims 2002) Der erwartete Fehler einer SVM ist nach oben beschränkt durch:*

> *R* 2 *n* + 1 *a* + 2*b* + *c ac* − *b* 2

 $a = \sum_{i=1}^{s} \frac{p_i^2}{f_i}$  $b = \sum_{i=1}^s \frac{p_i^2 n_i}{f_i}$  $c = \sum_{i=1}^{s} \frac{n_i^2}{t_i}$  $R^2 = \sum_{r=1}^d \left( \frac{v}{(r+k)^{\phi}} \right)^2$ 

Es gibt *l* Wörter, *s* Merkmalsmengen, für einige *i*:  $p_i \neq n_i$  und die Termhäufigkeit befolgt Zipfs Gesetz. Wähle *d* so, dass:

$$
\sum_{r=1}^d \frac{v}{(r+k)^\phi} = l
$$

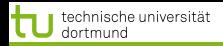

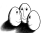

Lernbarkeit von TCat durch SVM

*(Joachims 2002) Der erwartete Fehler einer SVM ist nach oben beschränkt durch:*

$$
\frac{R^2}{n+1}\frac{a+2b+c}{ac-b^2}
$$

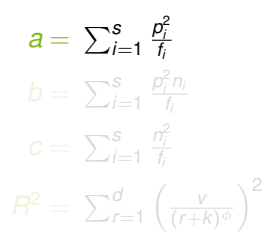

Es gibt *l* Wörter, *s* Merkmalsmengen, für einige *i*:  $p_i \neq n_i$  und die Termhäufigkeit befolgt Zipfs Gesetz. Wähle *d* so, dass:

$$
\sum_{r=1}^d \frac{v}{(r+k)^\phi} = l
$$

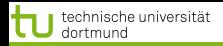

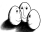

Lernbarkeit von TCat durch SVM

*(Joachims 2002) Der erwartete Fehler einer SVM ist nach oben beschränkt durch:*

$$
\frac{R^2}{n+1}\frac{a+2b+c}{ac-b^2}
$$

 $a = \sum_{i=1}^{s} \frac{p_i^2}{f_i}$  $b = \sum_{i=1}^{s} \frac{p_i^2 n_i}{f_i}$ *fi*  $c = \sum_{i=1}^{s} \frac{n_i^2}{t_i}$  $R^2 = \sum_{r=1}^d \left( \frac{v}{(r+k)^{\phi}} \right)^2$ 

Es gibt *l* Wörter, *s* Merkmalsmengen, für einige *i*:  $p_i \neq n_i$  und die Termhäufigkeit befolgt Zipfs Gesetz. Wähle *d* so, dass:

$$
\sum_{r=1}^d \frac{v}{(r+k)^\phi} = l
$$

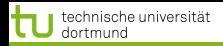

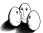

Lernbarkeit von TCat durch SVM

*(Joachims 2002) Der erwartete Fehler einer SVM ist nach oben beschränkt durch:*

$$
\frac{R^2}{n+1}\frac{a+2b+c}{ac-b^2}
$$

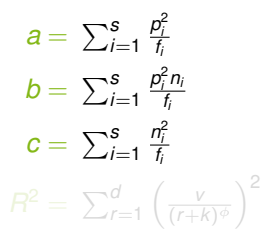

Es gibt *l* Wörter, *s* Merkmalsmengen, für einige *i*:  $p_i \neq n_i$  und die Termhäufigkeit befolgt Zipfs Gesetz. Wähle *d* so, dass:

$$
\sum_{r=1}^d \frac{v}{(r+k)^\phi} = l
$$

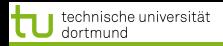

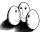

Lernbarkeit von TCat durch SVM

*(Joachims 2002) Der erwartete Fehler einer SVM ist nach oben beschränkt durch:*

$$
\frac{R^2}{n+1}\frac{a+2b+c}{ac-b^2}
$$

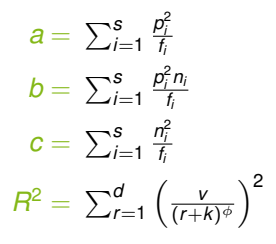

Es gibt *l* Wörter, *s* Merkmalsmengen, für einige *i*:  $p_i \neq n_i$  und die Termhäufigkeit befolgt Zipfs Gesetz. Wähle *d* so, dass:

$$
\sum_{r=1}^d \frac{v}{(r+k)^\phi} = l
$$

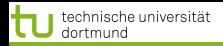

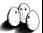

[Anwendungen](#page-2-0) [Web Mining](#page-79-0) [Textklassifikation](#page-106-0) [Verwendung des Modells zur Textklassifikation für zeitgestempelte Daten](#page-158-0)

Lernbarkeit von TCat durch SVM

*(Joachims 2002) Der erwartete Fehler einer SVM ist nach oben beschränkt durch:*

$$
\frac{R^2}{n+1}\frac{a+2b+c}{ac-b^2}
$$

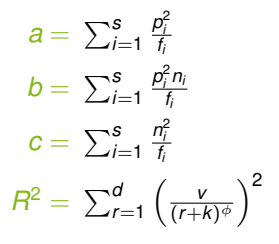

Es gibt *l* Wörter, *s* Merkmalsmengen, für einige *i*:  $p_i \neq n_i$  und die Termhäufigkeit befolgt Zipfs Gesetz. Wähle *d* so, dass:

$$
\sum_{r=1}^d \frac{v}{(r+k)^\phi} = l
$$

 $\left\{ \begin{array}{ccc} 1 & 0 & 0 \\ 0 & 1 & 0 \end{array} \right.$ 

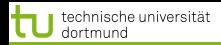

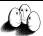

- Die automatische Klassifikation von Texten ist durch das WWW besonders wichtig geworden.
- Texte können als Wortvektoren mit TFIDF dargestellt werden. Die Formel für TFIDF können Sie auch!
- Textkollektionen haben bzgl. der Klassifikation die Eigenschaften: hochdimensional, dünn besetzt, heterogen, redundant, Zipfs Gesetz.
- Sie sind mit breitem margin linear trennbar.
- Das TCat-Modell kann zur Beschränkung des erwarteten Fehlers eingesetzt werden. Die Definition von TCat kennen Sie mindestens, besser wäre noch die Fehlerschranke zu kennen.

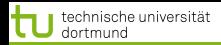

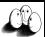

- Die automatische Klassifikation von Texten ist durch das WWW besonders wichtig geworden.
- Texte können als Wortvektoren mit TFIDF dargestellt werden. Die Formel für TFIDF können Sie auch!
- Textkollektionen haben bzgl. der Klassifikation die Eigenschaften: hochdimensional, dünn besetzt, heterogen, redundant, Zipfs Gesetz.
- Sie sind mit breitem margin linear trennbar.
- Das TCat-Modell kann zur Beschränkung des erwarteten Fehlers eingesetzt werden. Die Definition von TCat kennen Sie mindestens, besser wäre noch die Fehlerschranke zu kennen.

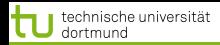

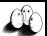

- Die automatische Klassifikation von Texten ist durch das WWW besonders wichtig geworden.
- Texte können als Wortvektoren mit TFIDF dargestellt werden. Die Formel für TFIDF können Sie auch!
- Textkollektionen haben bzgl. der Klassifikation die Eigenschaften: hochdimensional, dünn besetzt, heterogen, redundant, Zipfs Gesetz.
- Sie sind mit breitem margin linear trennbar.
- Das TCat-Modell kann zur Beschränkung des erwarteten Fehlers eingesetzt werden. Die Definition von TCat kennen Sie mindestens, besser wäre noch die Fehlerschranke zu kennen.

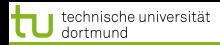

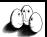

- Die automatische Klassifikation von Texten ist durch das WWW besonders wichtig geworden.
- Texte können als Wortvektoren mit TFIDF dargestellt werden. Die Formel für TFIDF können Sie auch!
- Textkollektionen haben bzgl. der Klassifikation die Eigenschaften: hochdimensional, dünn besetzt, heterogen, redundant, Zipfs Gesetz.
- Sie sind mit breitem margin linear trennbar.
- Das TCat-Modell kann zur Beschränkung des erwarteten Fehlers eingesetzt werden. Die Definition von TCat kennen Sie mindestens, besser wäre noch die Fehlerschranke zu kennen.

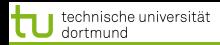

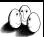

- Die automatische Klassifikation von Texten ist durch das WWW besonders wichtig geworden.
- Texte können als Wortvektoren mit TFIDF dargestellt werden. Die Formel für TFIDF können Sie auch!
- Textkollektionen haben bzgl. der Klassifikation die Eigenschaften: hochdimensional, dünn besetzt, heterogen, redundant, Zipfs Gesetz.
- Sie sind mit breitem margin linear trennbar.
- Das TCat-Modell kann zur Beschränkung des erwarteten Fehlers eingesetzt werden. Die Definition von TCat kennen Sie mindestens, besser wäre noch die Fehlerschranke zu kennen.

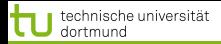

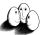

Verwendung des TCat Modells für zeitgestempelte Daten

# Und jetzt wenden wir das Gelernte auf ein Gebiet fernab von Texten an!

<span id="page-158-0"></span>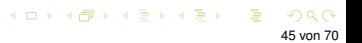

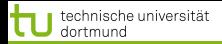

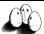

#### Lokale Muster

#### **.** Lokale Muster beschreiben seltene Ereignisse.

- Gegeben ein Datensatz, für den ein globales Modell bestimmt  $\bullet$ wurde, weichen lokale Muster davon ab.
	-

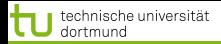

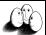

 $(1 + 4)$   $(1 + 4)$   $(1 + 4)$   $(1 + 4)$   $(1 + 4)$ 

[Anwendungen](#page-2-0) [Web Mining](#page-79-0) [Textklassifikation](#page-106-0) [Verwendung des Modells zur Textklassifikation für zeitgestempelte Daten](#page-158-0)

#### Lokale Muster

- **.** Lokale Muster beschreiben seltene Ereignisse.
- Gegeben ein Datensatz, für den ein globales Modell bestimmt  $\bullet$ wurde, weichen lokale Muster davon ab.
	- Lokale Muster beschreiben Daten mit einer internen Struktur, z.B. Redundanz, Heterogenität

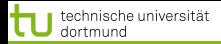

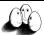

 $(1 + 4)$   $(1 + 4)$   $(1 + 4)$   $(1 + 4)$   $(1 + 4)$ 

[Anwendungen](#page-2-0) [Web Mining](#page-79-0) [Textklassifikation](#page-106-0) [Verwendung des Modells zur Textklassifikation für zeitgestempelte Daten](#page-158-0)

#### Lokale Muster

- **.** Lokale Muster beschreiben seltene Ereignisse.
- Gegeben ein Datensatz, für den ein globales Modell bestimmt wurde, weichen lokale Muster davon ab.
	- Lokale Muster beschreiben Daten mit einer internen Struktur, z.B. Redundanz, Heterogenität

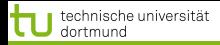

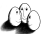

イロメ イ団 メイ ミメイ ミメー

[Anwendungen](#page-2-0) [Web Mining](#page-79-0) [Textklassifikation](#page-106-0) [Verwendung des Modells zur Textklassifikation für zeitgestempelte Daten](#page-158-0)

#### Zeit-gestempelte Daten

## Zeit-gestempelte Daten können transformiert werden in:

- Eine Menge von Ereignissen,
- Zeitintervalle,
- **Zeitreihen.**

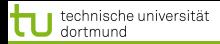

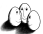

 $\mathcal{A} \subseteq \mathcal{A} \Rightarrow \mathcal{A} \subseteq \mathcal{B} \Rightarrow \mathcal{A} \subseteq \mathcal{B} \Rightarrow \mathcal{A} \subseteq \mathcal{B} \Rightarrow \mathcal{B} \Rightarrow \mathcal{$ 

[Anwendungen](#page-2-0) [Web Mining](#page-79-0) [Textklassifikation](#page-106-0) [Verwendung des Modells zur Textklassifikation für zeitgestempelte Daten](#page-158-0)

#### Zeit-gestempelte Daten

## Zeit-gestempelte Daten können transformiert werden in:

- **Eine Menge von Ereignissen,**
- Zeitintervalle,
- **Zeitreihen.**

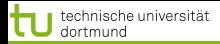

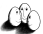

イロン イ母ン イミン イヨン

[Anwendungen](#page-2-0) [Web Mining](#page-79-0) [Textklassifikation](#page-106-0) [Verwendung des Modells zur Textklassifikation für zeitgestempelte Daten](#page-158-0)

#### Zeit-gestempelte Daten

## Zeit-gestempelte Daten können transformiert werden in:

- **Eine Menge von Ereignissen,**
- Zeitintervalle,
- **Zeitreihen.**

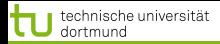

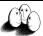

K ロ ▶ K 御 ▶ K 唐 ▶ K 唐 ▶

[Anwendungen](#page-2-0) [Web Mining](#page-79-0) [Textklassifikation](#page-106-0) [Verwendung des Modells zur Textklassifikation für zeitgestempelte Daten](#page-158-0)

## Zeit-gestempelte Daten

- Zeit-gestempelte Daten können transformiert werden in:
	- **Eine Menge von Ereignissen,**
	- Zeitintervalle,
	- Zeitreihen.

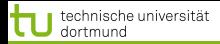

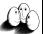

**≮ロト ⊀ 御 ト ⊀ 君 ト ⊀ 君 ト** 

[Anwendungen](#page-2-0) [Web Mining](#page-79-0) [Textklassifikation](#page-106-0) [Verwendung des Modells zur Textklassifikation für zeitgestempelte Daten](#page-158-0)

## Klassische Methoden

## Zeitreihenanalyse für Vorhersage, Trend und Zyklus Erkennung

#### Indexing und clustering von Zeitreihen (time warping)  $\bullet$

- Segmentierung (motif detection)
- **Entdeckung von Episoden** 
	-
	-
- **•** Regression

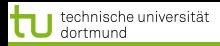

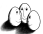

**≮ロト ⊀ 御 ト ⊀ 君 ト ⊀ 君 ト** 

[Anwendungen](#page-2-0) [Web Mining](#page-79-0) [Textklassifikation](#page-106-0) [Verwendung des Modells zur Textklassifikation für zeitgestempelte Daten](#page-158-0)

- Zeitreihenanalyse für Vorhersage, Trend und Zyklus Erkennung
- Indexing und clustering von Zeitreihen (time warping)  $\bullet$
- Segmentierung (motif detection)  $\bullet$
- **Entdeckung von Episoden** 
	-
	-
- **•** Regression

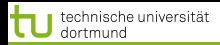

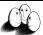

**≮ロト ⊀ 御 ト ⊀ 君 ト ⊀ 君 ト** 

[Anwendungen](#page-2-0) [Web Mining](#page-79-0) [Textklassifikation](#page-106-0) [Verwendung des Modells zur Textklassifikation für zeitgestempelte Daten](#page-158-0)

- Zeitreihenanalyse für Vorhersage, Trend und Zyklus Erkennung
- Indexing und clustering von Zeitreihen (time warping)  $\bullet$
- Segmentierung (motif detection)
- Entdeckung von Episoden
	-
	-
- **•** Regression

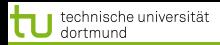

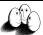

 $\left\{ \begin{array}{ccc} 1 & 0 & 0 \\ 0 & 1 & 0 \end{array} \right.$ 

[Anwendungen](#page-2-0) [Web Mining](#page-79-0) [Textklassifikation](#page-106-0) [Verwendung des Modells zur Textklassifikation für zeitgestempelte Daten](#page-158-0)

- Zeitreihenanalyse für Vorhersage, Trend und Zyklus Erkennung
- Indexing und clustering von Zeitreihen (time warping)
- Segmentierung (motif detection)
- **Entdeckung von Episoden** 
	- **•** frequent sets,
	- chain logic programs (grammars)
- **•** Regression

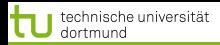

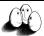

 $\left\{ \begin{array}{ccc} 1 & 0 & 0 \\ 0 & 1 & 0 \end{array} \right.$ 

[Anwendungen](#page-2-0) [Web Mining](#page-79-0) [Textklassifikation](#page-106-0) [Verwendung des Modells zur Textklassifikation für zeitgestempelte Daten](#page-158-0)

- Zeitreihenanalyse für Vorhersage, Trend und Zyklus Erkennung
- Indexing und clustering von Zeitreihen (time warping)
- Segmentierung (motif detection)
- **•** Entdeckung von Episoden
	- **o** frequent sets,
	- chain logic programs (grammars)
- **•** Regression

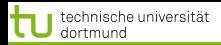

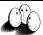

## Klassische Methoden

- Zeitreihenanalyse für Vorhersage, Trend und Zyklus Erkennung
- Indexing und clustering von Zeitreihen (time warping)
- Segmentierung (motif detection)
- **•** Entdeckung von Episoden
	- **o** frequent sets,
	- chain logic programs (grammars)

**•** Regression

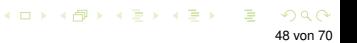

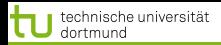

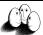

イロト イ団 トイ ヨ トイ ヨー

[Anwendungen](#page-2-0) [Web Mining](#page-79-0) [Textklassifikation](#page-106-0) [Verwendung des Modells zur Textklassifikation für zeitgestempelte Daten](#page-158-0)

- Zeitreihenanalyse für Vorhersage, Trend und Zyklus Erkennung
- Indexing und clustering von Zeitreihen (time warping)
- Segmentierung (motif detection)
- **•** Entdeckung von Episoden
	- **o** frequent sets,
	- chain logic programs (grammars)
- **•** Regression

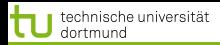

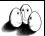

#### Beispielrepräsentation

## Die Beispielrepräsentation *X* bestimmt die Anwendbarkeit der Methoden: welche Variablen, was sind Beispiele?

- Bedeutung der Repräsentation lange unterschätzt.
- Suche nach guter Repräsentation ist aufwändig.
- Transformieren der Rohdaten in die Repräsentation auch.

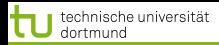

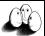

**≮ロト ⊀母 ト ⊀ ヨ ト ⊀ ヨ )** 

[Anwendungen](#page-2-0) [Web Mining](#page-79-0) [Textklassifikation](#page-106-0) [Verwendung des Modells zur Textklassifikation für zeitgestempelte Daten](#page-158-0)

#### Beispielrepräsentation

- Die Beispielrepräsentation *X* bestimmt die Anwendbarkeit der Methoden: welche Variablen, was sind Beispiele?
- Bedeutung der Repräsentation lange unterschätzt.  $\bullet$
- Suche nach guter Repräsentation ist aufwändig.
- Transformieren der Rohdaten in die Repräsentation auch.

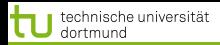

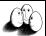

#### Beispielrepräsentation

- Die Beispielrepräsentation *X* bestimmt die Anwendbarkeit der Methoden: welche Variablen, was sind Beispiele?
- Bedeutung der Repräsentation lange unterschätzt.  $\bullet$
- Suche nach guter Repräsentation ist aufwändig.  $\bullet$
- Transformieren der Rohdaten in die Repräsentation auch.

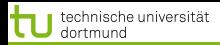

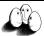

**≮ロト ⊀ 御 ト ⊀ 君 ト ⊀ 君 ト** 

[Anwendungen](#page-2-0) [Web Mining](#page-79-0) [Textklassifikation](#page-106-0) [Verwendung des Modells zur Textklassifikation für zeitgestempelte Daten](#page-158-0)

#### Beispielrepräsentation

- Die Beispielrepräsentation *X* bestimmt die Anwendbarkeit der Methoden: welche Variablen, was sind Beispiele?
- Bedeutung der Repräsentation lange unterschätzt.  $\bullet$
- Suche nach guter Repräsentation ist aufwändig.  $\bullet$
- **Transformieren der Rohdaten in die Repräsentation auch.**

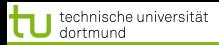

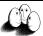

**≮ロト ⊀ 御 ト ⊀ 君 ト ⊀ 君 ト** 

[Anwendungen](#page-2-0) [Web Mining](#page-79-0) [Textklassifikation](#page-106-0) [Verwendung des Modells zur Textklassifikation für zeitgestempelte Daten](#page-158-0)

## Einige Repräsentationen für zeitgestempelte Daten

- **Schnappschuss: ignoriere Zeit, nimm nur den aktuellen Zustand.** (So war es bei der Intensivmedizin-Anwendung.)
- Ereignisse mit Zeitintervallen: aggregiere Zeitpunkte zu Intervallen, wende frequent set mining an. (Das machen wir in dieser Vorlesung nicht.)
- Generierte Merkmale: hier: transformiere Zeitinformation in Häufigkeitsmerkmale!

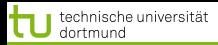

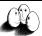

 $\left\{ \begin{array}{ccc} 1 & 0 & 0 \\ 0 & 1 & 0 \end{array} \right.$ 

[Anwendungen](#page-2-0) [Web Mining](#page-79-0) [Textklassifikation](#page-106-0) [Verwendung des Modells zur Textklassifikation für zeitgestempelte Daten](#page-158-0)

## Einige Repräsentationen für zeitgestempelte Daten

- **Schnappschuss: ignoriere Zeit, nimm nur den aktuellen Zustand.** (So war es bei der Intensivmedizin-Anwendung.)
- Ereignisse mit Zeitintervallen: aggregiere Zeitpunkte zu Intervallen, wende frequent set mining an. (Das machen wir in dieser Vorlesung nicht.)
- Generierte Merkmale: hier: transformiere Zeitinformation in Häufigkeitsmerkmale!

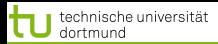

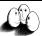

 $\left\{ \begin{array}{ccc} 1 & 0 & 0 \\ 0 & 1 & 0 \end{array} \right.$ 

[Anwendungen](#page-2-0) [Web Mining](#page-79-0) [Textklassifikation](#page-106-0) [Verwendung des Modells zur Textklassifikation für zeitgestempelte Daten](#page-158-0)

## Einige Repräsentationen für zeitgestempelte Daten

- **Schnappschuss: ignoriere Zeit, nimm nur den aktuellen Zustand.** (So war es bei der Intensivmedizin-Anwendung.)
- Ereignisse mit Zeitintervallen: aggregiere Zeitpunkte zu Intervallen, wende frequent set mining an. (Das machen wir in dieser Vorlesung nicht.)
- Generierte Merkmale: hier: transformiere Zeitinformation in Häufigkeitsmerkmale!
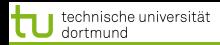

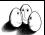

# Häufigkeitsmerkmale für Zeitaspekte

Term frequency: wie oft änderte Attribut *A* seinen Wert *a<sup>i</sup>* für ein Objekt *c<sup>j</sup>* .

 $\{tf(a_i, c_j) = \|\{x \in \text{timepoints}|a_i \text{ of } c_j \text{ changed }\}\|$ 

Document frequency: in wie vielen Objekten *c<sup>j</sup>* änderte Attribut *A* seinen Wert *a<sup>i</sup>* .

 $df(a_i) = \|\{c_i \in C | a_i \text{ of } c_i \text{ changed }\}\|$ 

TF/IDF:

$$
\textit{tfidf}(a_i) = \textit{tf}(a_i, c_j) \log \frac{\|C\|}{\textit{df}(a_i)}
$$

 $(1, 1)$   $(1, 1)$   $(1, 1)$   $(1, 1)$   $(1, 1)$   $(1, 1)$   $(1, 1)$   $(1, 1)$   $(1, 1)$ 51 von 70

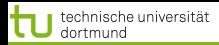

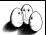

# Häufigkeitsmerkmale für Zeitaspekte

Term frequency: wie oft änderte Attribut *A* seinen Wert *a<sup>i</sup>* für ein Objekt *c<sup>j</sup>* .

 $\{tf(a_i, c_j) = \|\{x \in \text{timepoints}|a_i \text{ of } c_j \text{ changed }\}\|$ 

Document frequency: in wie vielen Objekten *c<sup>j</sup>* änderte Attribut *A* seinen Wert *a<sup>i</sup>* .

$$
df(a_i) = \|\{c_j \in C | a_i \text{ of } c_j \text{ changed }\}\|
$$

TF/IDF:

$$
\textit{tfidf}(a_i) = \textit{tf}(a_i, c_j) \log \frac{\|C\|}{\textit{df}(a_i)}
$$

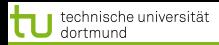

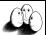

K ロ ▶ K 御 ▶ K 唐 ▶ K 唐 ▶

[Anwendungen](#page-2-0) [Web Mining](#page-79-0) [Textklassifikation](#page-106-0) [Verwendung des Modells zur Textklassifikation für zeitgestempelte Daten](#page-158-0)

# Häufigkeitsmerkmale für Zeitaspekte

Term frequency: wie oft änderte Attribut *A* seinen Wert *a<sup>i</sup>* für ein Objekt *c<sup>j</sup>* .

 $\{tf(a_i, c_j) = \|\{x \in \text{timepoints}|a_i \text{ of } c_j \text{ changed }\}\|$ 

Document frequency: in wie vielen Objekten *c<sup>j</sup>* änderte Attribut *A* seinen Wert *a<sup>i</sup>* .

$$
df(a_i) = \|\{c_j \in C | a_i \text{ of } c_j \text{ changed }\}\|
$$

TF/IDF:

$$
\textit{tfidf}(a_i) = \textit{tf}(a_i, c_j) \log \frac{\|C\|}{\textit{df}(a_i)}
$$

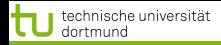

52 von 70

メロトメ 伊 トメ ミトメ ミト

# Fallstudie SwissLife

#### **o** Lokale Muster

- Seltenes Ereignis der Kündigung
- Lokales Muster weicht ab vom generellen Modell
- **Interne Struktur in lokalen Mustern**

# ● Zeit-gestempelte Daten

- 
- 
- 

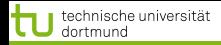

52 von 70

メロトメ 伊 トメ ミトメ ミト

# Fallstudie SwissLife

#### **o** Lokale Muster

#### Seltenes Ereignis der Kündigung

- **.** Lokales Muster weicht ab vom generellen Modell
- Interne Struktur in lokalen Mustern

#### ● Zeit-gestempelte Daten

- 
- 
- 

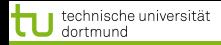

52 von 70

メロトメ 伊 トメ ミトメ ミト

# Fallstudie SwissLife

## **o** Lokale Muster

- Seltenes Ereignis der Kündigung
- Lokales Muster weicht ab vom generellen Modell
- **Interne Struktur in lokalen Mustern**
- Zeit-gestempelte Daten
	-
	-
	-

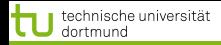

52 von 70

メロトメ 伊 トメ ミトメ ミト

- **•** Lokale Muster
	- Seltenes Ereignis der Kündigung
	- Lokales Muster weicht ab vom generellen Modell
	- **Interne Struktur in lokalen Mustern**
- Zeit-gestempelte Daten
	-
	-
	-

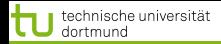

52 von 70

 $($   $\Box$   $\rightarrow$   $($  $\Box$   $\rightarrow$   $($   $\Box$   $\rightarrow$   $($   $\Box$   $\rightarrow$ 

- **•** Lokale Muster
	- Seltenes Ereignis der Kündigung
	- Lokales Muster weicht ab vom generellen Modell
	- **Interne Struktur in lokalen Mustern**
- **o** Zeit-gestempelte Daten
	- Schnappschuss
	- **2** Zeitintervall
	- Generierte Merkmale: *TFIDF*

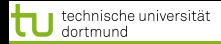

52 von 70

 $($   $\Box$   $\rightarrow$   $($  $\Box$   $\rightarrow$   $($   $\Box$   $\rightarrow$   $($   $\Box$   $\rightarrow$ 

- **•** Lokale Muster
	- Seltenes Ereignis der Kündigung
	- Lokales Muster weicht ab vom generellen Modell
	- **Interne Struktur in lokalen Mustern**
- **o** Zeit-gestempelte Daten
	- Schnappschuss
	- **a** Zeitintervall
	- Generierte Merkmale: *TFIDF*

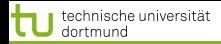

52 von 70

 $($   $\Box$   $\rightarrow$   $($  $\Box$   $\rightarrow$   $($   $\Box$   $\rightarrow$   $($   $\Box$   $\rightarrow$ 

- **•** Lokale Muster
	- Seltenes Ereignis der Kündigung
	- Lokales Muster weicht ab vom generellen Modell
	- **Interne Struktur in lokalen Mustern**
- **o** Zeit-gestempelte Daten
	- Schnappschuss
	- **•** Zeitintervall
	- Generierte Merkmale: *TFIDF*

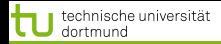

52 von 70

 $($   $\Box$   $\rightarrow$   $($  $\Box$   $\rightarrow$   $($   $\Box$   $\rightarrow$   $($   $\Box$   $\rightarrow$ 

- **•** Lokale Muster
	- Seltenes Ereignis der Kündigung
	- Lokales Muster weicht ab vom generellen Modell
	- **Interne Struktur in lokalen Mustern**
- **o** Zeit-gestempelte Daten
	- Schnappschuss
	- **•** Zeitintervall
	- Generierte Merkmale: *TFIDF*

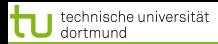

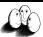

**≮ロト ⊀ 御 ト ⊀ 君 ト ⊀ 君 ト** 

[Anwendungen](#page-2-0) [Web Mining](#page-79-0) [Textklassifikation](#page-106-0) [Verwendung des Modells zur Textklassifikation für zeitgestempelte Daten](#page-158-0)

#### Lokale Muster in Versicherungsdaten

# Nur 7.7% der Verträge enden vorzeitig (customer churn).

Für einige Attribute weicht die likelihood in der churn-Klasse von der globalen ab.

#### Interne Struktur:  $\bullet$

- 
- 
- 

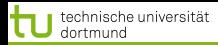

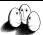

**≮ロト ⊀ 御 ト ⊀ 君 ト ⊀ 君 ト** 

[Anwendungen](#page-2-0) [Web Mining](#page-79-0) [Textklassifikation](#page-106-0) [Verwendung des Modells zur Textklassifikation für zeitgestempelte Daten](#page-158-0)

- Nur 7.7% der Verträge enden vorzeitig (customer churn).
- Für einige Attribute weicht die likelihood in der churn-Klasse von der globalen ab.
- Interne Struktur:
	-
	-
	-

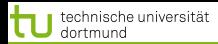

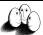

イロト イ団 トイ ヨ トイ ヨ ト

[Anwendungen](#page-2-0) [Web Mining](#page-79-0) [Textklassifikation](#page-106-0) [Verwendung des Modells zur Textklassifikation für zeitgestempelte Daten](#page-158-0)

- Nur 7.7% der Verträge enden vorzeitig (customer churn).
- Für einige Attribute weicht die likelihood in der churn-Klasse von  $\bullet$ der globalen ab.
- **o** Interne Struktur:
	- Uberlappung: häufige Mengen in churn Verträgen sind auch häufig in fortgesetzten Verträgen.
	- Redundanz: in jedem Vertrag gibt es mehrere Attribute, die auf Fortsetzung oder Kündigung hinweisen.
	- Heterogenität: Es gibt gekündigte Verträge, die nicht ein einziges Attribut gemeinsam haben.

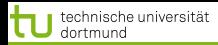

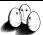

- Nur 7.7% der Verträge enden vorzeitig (customer churn).
- Für einige Attribute weicht die likelihood in der churn-Klasse von der globalen ab.
- **o** Interne Struktur:
	- Uberlappung: häufige Mengen in churn Verträgen sind auch häufig in fortgesetzten Verträgen.
	- Redundanz: in jedem Vertrag gibt es mehrere Attribute, die auf Fortsetzung oder Kündigung hinweisen.
	- Heterogenität: Es gibt gekündigte Verträge, die nicht ein einziges Attribut gemeinsam haben.

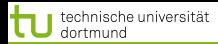

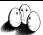

メロトメ 伊 トメ ミトメ ミト

[Anwendungen](#page-2-0) [Web Mining](#page-79-0) [Textklassifikation](#page-106-0) [Verwendung des Modells zur Textklassifikation für zeitgestempelte Daten](#page-158-0)

- Nur 7.7% der Verträge enden vorzeitig (customer churn).
- Für einige Attribute weicht die likelihood in der churn-Klasse von der globalen ab.
- **o** Interne Struktur:
	- Uberlappung: häufige Mengen in churn Verträgen sind auch häufig in fortgesetzten Verträgen.
	- Redundanz: in jedem Vertrag gibt es mehrere Attribute, die auf Fortsetzung oder Kündigung hinweisen.
	- Heterogenität: Es gibt gekündigte Verträge, die nicht ein einziges Attribut gemeinsam haben.

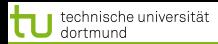

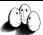

メロトメ 伊 トメ ミトメ ミト

[Anwendungen](#page-2-0) [Web Mining](#page-79-0) [Textklassifikation](#page-106-0) [Verwendung des Modells zur Textklassifikation für zeitgestempelte Daten](#page-158-0)

- Nur 7.7% der Verträge enden vorzeitig (customer churn).
- Für einige Attribute weicht die likelihood in der churn-Klasse von der globalen ab.
- **o** Interne Struktur:
	- Uberlappung: häufige Mengen in churn Verträgen sind auch häufig in fortgesetzten Verträgen.
	- Redundanz: in jedem Vertrag gibt es mehrere Attribute, die auf Fortsetzung oder Kündigung hinweisen.
	- Heterogenität: Es gibt gekündigte Verträge, die nicht ein einziges Attribut gemeinsam haben.

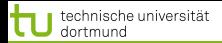

#### Database

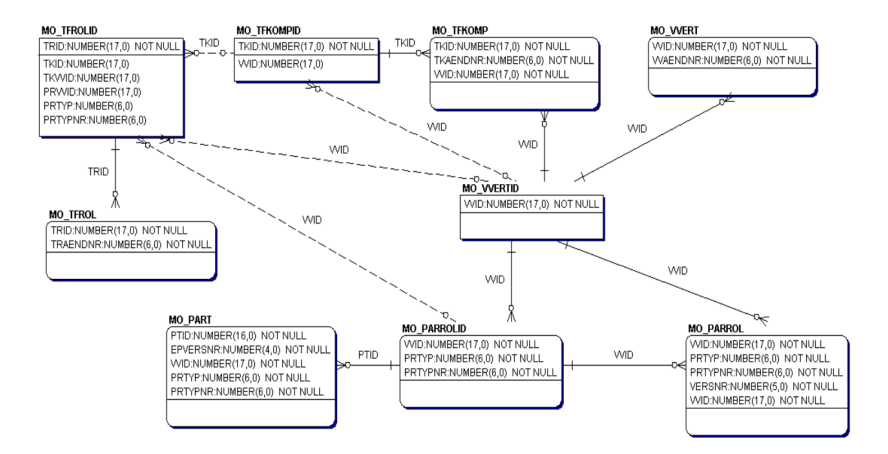

ŵ

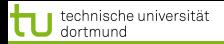

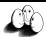

# Contract Table

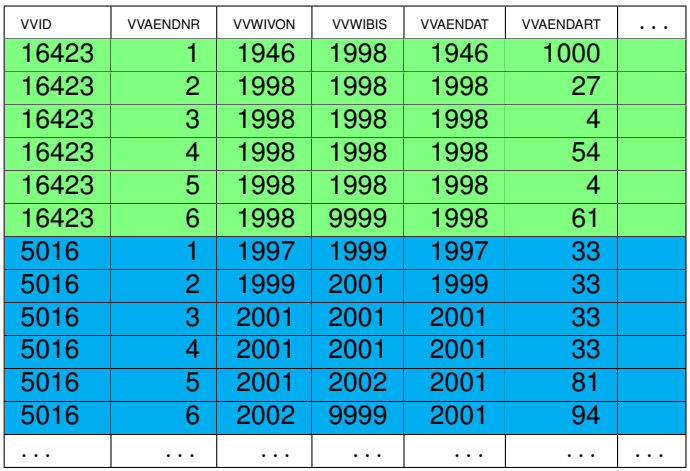

イロトメ団トメモトメモト  $\equiv$  $Q^2$ 

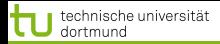

56 von 70

K ロ ▶ K 御 ▶ K 唐 ▶ K 唐 ▶

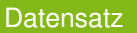

- 217586 Komponenten and
- **163745 Kunden**
- **•** Attribute:
	-
	-
	-

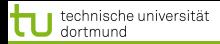

56 von 70

K ロ ▶ K 御 ▶ K 唐 ▶ K 唐 ▶

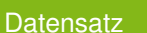

- 217586 Komponenten and
- **163745 Kunden**
- **•** Attribute:
	-
	-
	-

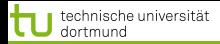

56 von 70

K ロ ▶ K 御 ▶ K 唐 ▶ K 唐 ▶

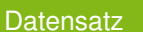

- 217586 Komponenten and
- **163745 Kunden**
- **•** Attribute:
	-
	-
	-

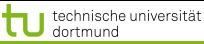

56 von 70

メロトメ 伊 トメ ミトメ ミト

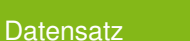

- 217586 Komponenten and
- **a** 163745 Kunden
- Attribute:
	- 14 Attributes ausgewählt
	- Eines der Attribute gibt den Grund an für einen Wechsel. Es gibt 121 Gründe. Daraus werden 121 Boolean Attribute.
	- 134 Attribute mit *TFIDF* Werten.

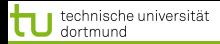

56 von 70

メロトメ 伊 トメ ミトメ ミト

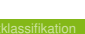

#### **Datensatz**

- **Tabellen enthalten Informationen über** 
	- 217586 Komponenten and
	- **a** 163745 Kunden
- Attribute:
	- 14 Attributes ausgewählt
	- Eines der Attribute gibt den Grund an für einen Wechsel. Es gibt 121 Gründe. Daraus werden 121 Boolean Attribute.
	- 134 Attribute mit *TFIDF* Werten.

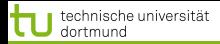

**Datensatz** 

[Anwendungen](#page-2-0) [Web Mining](#page-79-0) [Textklassifikation](#page-106-0) [Verwendung des Modells zur Textklassifikation für zeitgestempelte Daten](#page-158-0)

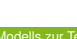

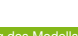

# **o** Tabellen enthalten Informationen über

- 217586 Komponenten and
- **a** 163745 Kunden
- **Attribute:** 
	- 14 Attributes ausgewählt
	- Eines der Attribute gibt den Grund an für einen Wechsel. Es gibt 121 Gründe. Daraus werden 121 Boolean Attribute.
	- 134 Attribute mit *TFIDF* Werten.

メロトメ 伊 トメ ミトメ ミト 56 von 70

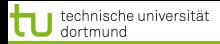

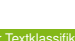

メロトメ 伊 トメ ミトメ ミト

56 von 70

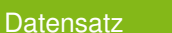

- **o** Tabellen enthalten Informationen über
	- 217586 Komponenten and
	- **a** 163745 Kunden
- **Attribute:** 
	- 14 Attributes ausgewählt
	- Eines der Attribute gibt den Grund an für einen Wechsel. Es gibt 121 Gründe. Daraus werden 121 Boolean Attribute.
	- 134 Attribute mit *TFIDF* Werten.

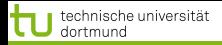

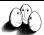

**≮ロト ⊀ 御 ト ⊀ 君 ト ⊀ 君 ト** 

[Anwendungen](#page-2-0) [Web Mining](#page-79-0) [Textklassifikation](#page-106-0) [Verwendung des Modells zur Textklassifikation für zeitgestempelte Daten](#page-158-0)

#### Erste Experimente

Bei SwissLife wurde die Abweichung der Wahrscheinlichkeit bestimmter Attributwerte in gekündigten und fortgesetzten Verträgen festgestellt anhand der Schnappschussrepräsentation  $\rightarrow$  keine operationale Vorhersage.

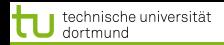

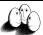

# Calculating Term Frequency

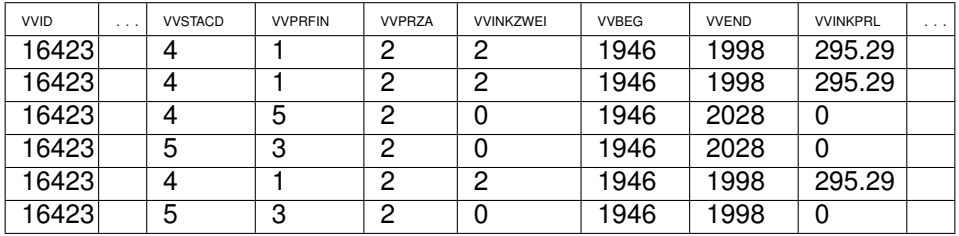

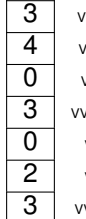

**VSTACD** 

4 VVPRFIN

0 VVPRZA

**VINKZWEI** 

0 VVBEG

**VVEND** 

**VINKPRL** 

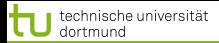

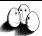

# Experimente mit der TFIDF Repräsentation

## Vergleich der originalen Repräsentation und der TFIDF

- **10fold cross validation** 
	-
	-
	-
	-
- F-measure balanciert precision und recall gleich.

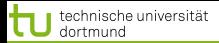

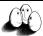

## Experimente mit der TFIDF Repräsentation

# Vergleich der originalen Repräsentation und der TFIDF

#### ● 10fold cross validation

- Apriori mit Konklusion 'churn'
- **·** Entscheidungsbaumlerner J4.8
- **Naive Bayes**
- mySVM mit linearem Kern
- F-measure balanciert precision und recall gleich.

# Alle Lernalgorithmen werden besser mit der *TFIDF*- Repräsentation.

(ロトイ部)→(差)→(差)→ 59 von 70

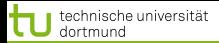

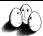

## Experimente mit der TFIDF Repräsentation

# Vergleich der originalen Repräsentation und der TFIDF

#### **o** 10fold cross validation

- Apriori mit Konklusion 'churn'
- **Entscheidungsbaumlerner J4.8**
- **Naive Bayes**
- mySVM mit linearem Kern
- F-measure balanciert precision und recall gleich.

# Alle Lernalgorithmen werden besser mit der *TFIDF*- Repräsentation.

(ロトイ部)→(差)→(差)→ 59 von 70

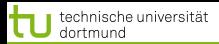

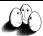

## Experimente mit der TFIDF Repräsentation

## Vergleich der originalen Repräsentation und der TFIDF

- **o** 10fold cross validation
	- Apriori mit Konklusion 'churn'
	- **•** Entscheidungsbaumlerner J4.8
	- **Naive Bayes**
	- mySVM mit linearem Kern
- F-measure balanciert precision und recall gleich.

Alle Lernalgorithmen werden besser mit der *TFIDF*- Repräsentation.

K ロ ▶ K 御 ▶ K 唐 ▶ K 唐 ▶ 59 von 70

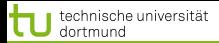

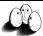

## Experimente mit der TFIDF Repräsentation

## Vergleich der originalen Repräsentation und der TFIDF

- **o** 10fold cross validation
	- Apriori mit Konklusion 'churn'
	- **•** Entscheidungsbaumlerner J4.8
	- **•** Naive Bayes
	- mySVM mit linearem Kern
- F-measure balanciert precision und recall gleich.

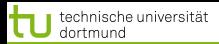

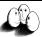

#### Experimente mit der TFIDF Repräsentation

## Vergleich der originalen Repräsentation und der TFIDF

- **o** 10fold cross validation
	- Apriori mit Konklusion 'churn'
	- **•** Entscheidungsbaumlerner J4.8
	- **•** Naive Bayes
	- o mySVM mit linearem Kern
- F-measure balanciert precision und recall gleich.

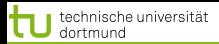

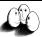

 $\left\{ \begin{array}{ccc} 1 & 0 & 0 \\ 0 & 1 & 0 \end{array} \right.$ 

[Anwendungen](#page-2-0) [Web Mining](#page-79-0) [Textklassifikation](#page-106-0) [Verwendung des Modells zur Textklassifikation für zeitgestempelte Daten](#page-158-0)

### Experimente mit der TFIDF Repräsentation

- Vergleich der originalen Repräsentation und der TFIDF
	- **o** 10fold cross validation
		- Apriori mit Konklusion 'churn'
		- **•** Entscheidungsbaumlerner J4.8
		- **•** Naive Bayes
		- o mySVM mit linearem Kern
	- **•** F-measure balanciert precision und recall gleich.

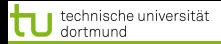

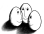

# Resultate (F-measure)

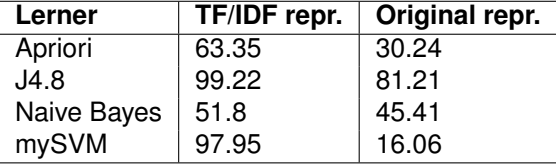
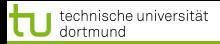

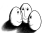

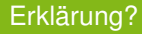

# **• TF/IDF stammt aus Lernen über Texten.**

- Dazu gibt es eine Theorie TCat.
- Können wir die auch hier einsetzen??

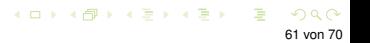

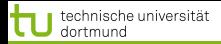

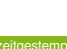

#### Erklärung?

- **TF/IDF stammt aus Lernen über Texten.**
- Dazu gibt es eine Theorie TCat.
- Können wir die auch hier einsetzen??

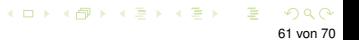

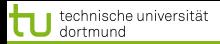

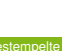

61 von 70

メロトメ 伊 トメ ミトメ ミト

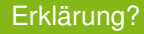

- **TF/IDF stammt aus Lernen über Texten.**
- Dazu gibt es eine Theorie TCat.
- Können wir die auch hier einsetzen??

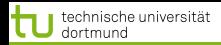

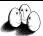

# Datenbeschreibung im TCat Modell

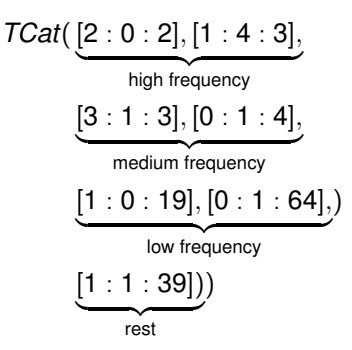

[1 : 4 : 3] : Aus der Menge von 3 Merkmale finden wir ein Auftreten in positiven und 4 in negativen Beispielen.

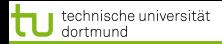

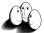

K ロ ▶ K 御 ▶ K 唐 ▶ K 唐 ▶

[Anwendungen](#page-2-0) [Web Mining](#page-79-0) [Textklassifikation](#page-106-0) [Verwendung des Modells zur Textklassifikation für zeitgestempelte Daten](#page-158-0)

#### Learnability of TCat

# *Error bound (Joachims 2002)*

$$
\frac{R^2}{n+1}\frac{a+2b+c}{ac-b^2}
$$

$$
a = \sum_{i=1}^{s} \frac{\rho_i^2}{t_i}
$$
  
\n
$$
b = \sum_{i=1}^{s} \frac{\rho_i^2 n_i}{t_i}
$$
  
\n
$$
c = \sum_{i=1}^{s} \frac{n_i^2}{t_i}
$$
  
\n
$$
R^2 = \sum_{r=1}^{d} \left(\frac{c}{(r+k)^{\phi}}\right)^2
$$
  
\n
$$
\leq 37
$$
  
\n
$$
a = 5.41
$$
  
\n
$$
b = 5.41
$$
  
\n
$$
b = 5.41
$$
  
\n
$$
c = \sum_{i=1}^{s} \frac{n_i^2}{t_i}
$$
  
\n
$$
= 5.952
$$

Nach 1000 Beispielen erwarteter Fehler  $\leq$  2.2% Tatsächlicher Fehler 2.05%

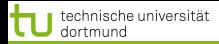

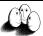

#### Experimente zu lokalen Mustern

# Durch TCat-Konzepte Daten künstlich generieren.

Lokale Muster als seltene Ereignisse mit interner Struktur.

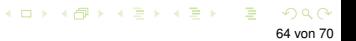

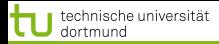

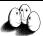

#### Experimente zu lokalen Mustern

- Durch TCat-Konzepte Daten künstlich generieren.
- Lokale Muster als seltene Ereignisse mit interner Struktur.

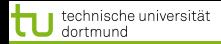

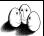

#### Lokale Muster: Verzerrte Verteilung

### **.** 10 000 Beispiele mit 100 Attributen

#### ● SVM runs mit 10 fold cross validation

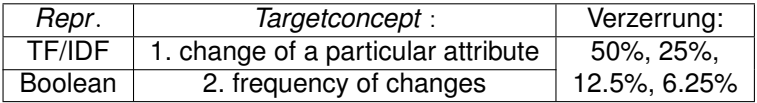

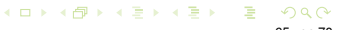

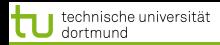

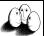

#### Lokale Muster: Verzerrte Verteilung

- **.** 10 000 Beispiele mit 100 Attributen
- SVM runs mit 10 fold cross validation

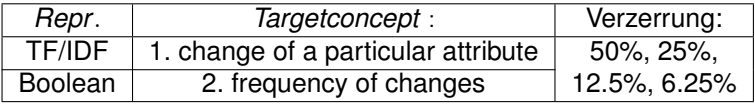

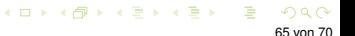

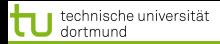

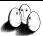

# Lokale Muster: Strukturen

# • 10 000 Beispiele mit 100 Attributen

20 Attribute wechseln pro Beispiel (dünn besetzt)

#### Variieren:  $\bullet$

- 
- 
- 

(ロトイ部)→(唐)→(唐)→ 66 von 70

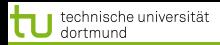

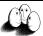

(ロトイ部)→(唐)→(唐)→

[Anwendungen](#page-2-0) [Web Mining](#page-79-0) [Textklassifikation](#page-106-0) [Verwendung des Modells zur Textklassifikation für zeitgestempelte Daten](#page-158-0)

- **.** 10 000 Beispiele mit 100 Attributen
- 20 Attribute wechseln pro Beispiel (dünn besetzt)  $\bullet$
- Variieren:
	-
	-
	-

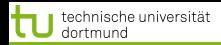

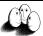

# Lokale Muster: Strukturen

- 10 000 Beispiele mit 100 Attributen
- 20 Attribute wechseln pro Beispiel (dünn besetzt)
- Variieren:
	- Heterogenität: *<sup>f</sup> i pi* Beispiele der selben Klasse haben kein gemeinsames Attribut 4, 5, 10, 20
	- Redundanz: *<sup>p</sup><sup>i</sup> f i* oder *<sup>n</sup><sup>i</sup> f i* für die Redundanz innerhalb einer Klasse 0.5, 0.2, 0.1
	- Überlappung: einige Attribute sind häufig in beiden Klassen

 $(1 + 4)$ 66 von 70

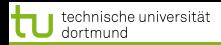

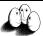

 $\left\{ \begin{array}{ccc} 1 & 0 & 0 \\ 0 & 1 & 0 \end{array} \right.$ 

[Anwendungen](#page-2-0) [Web Mining](#page-79-0) [Textklassifikation](#page-106-0) [Verwendung des Modells zur Textklassifikation für zeitgestempelte Daten](#page-158-0)

- 10 000 Beispiele mit 100 Attributen
- 20 Attribute wechseln pro Beispiel (dünn besetzt)
- Variieren:
	- Heterogenität: *<sup>f</sup> i pi* Beispiele der selben Klasse haben kein gemeinsames Attribut 4, 5, 10, 20
	- Redundanz:  $\frac{p_i}{f_i}$  oder  $\frac{n_i}{f_i}$  für die Redundanz innerhalb einer Klasse 0.5, 0.2, 0.1
	- Überlappung: einige Attribute sind häufig in beiden Klassen

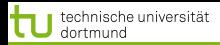

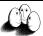

 $\left\{ \begin{array}{ccc} 1 & 0 & 0 \\ 0 & 1 & 0 \end{array} \right.$ 

[Anwendungen](#page-2-0) [Web Mining](#page-79-0) [Textklassifikation](#page-106-0) [Verwendung des Modells zur Textklassifikation für zeitgestempelte Daten](#page-158-0)

- 10 000 Beispiele mit 100 Attributen
- 20 Attribute wechseln pro Beispiel (dünn besetzt)
- Variieren:
	- Heterogenität: *<sup>f</sup> i pi* Beispiele der selben Klasse haben kein gemeinsames Attribut 4, 5, 10, 20
	- Redundanz: *<sup>p</sup><sup>i</sup> f i* oder *<sup>n</sup><sup>i</sup> f i* für die Redundanz innerhalb einer Klasse 0.5, 0.2, 0.1
	- Uberlappung: einige Attribute sind häufig in beiden Klassen

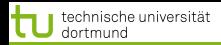

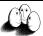

 $(1 + 4)$ 

[Anwendungen](#page-2-0) [Web Mining](#page-79-0) [Textklassifikation](#page-106-0) [Verwendung des Modells zur Textklassifikation für zeitgestempelte Daten](#page-158-0)

- 10 000 Beispiele mit 100 Attributen
- 20 Attribute wechseln pro Beispiel (dünn besetzt)
- Variieren:
	- Heterogenität: *<sup>f</sup> i pi* Beispiele der selben Klasse haben kein gemeinsames Attribut 4, 5, 10, 20
	- Redundanz: *<sup>p</sup><sup>i</sup> f i* oder *<sup>n</sup><sup>i</sup> f i* für die Redundanz innerhalb einer Klasse 0.5, 0.2, 0.1
	- Überlappung: einige Attribute sind häufig in beiden Klassen 0.25, 0.66

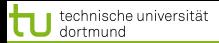

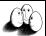

 $($   $\Box$   $\rightarrow$   $($  $\Box$   $\rightarrow$   $($   $\Box$   $\rightarrow$   $($   $\Box$   $\rightarrow$ 

[Anwendungen](#page-2-0) [Web Mining](#page-79-0) [Textklassifikation](#page-106-0) [Verwendung des Modells zur Textklassifikation für zeitgestempelte Daten](#page-158-0)

#### **Resultate**

- Für alle Kombinationen ohne Überlappung sind die Lernergebnisse 100% in Boolean und im TF/IDF- Format.
- Mehr Überlappung verschlechtert das Lernen bei Boolean auf 68.57% F-measure.
- Für alle Kombinationen (auch mit großer Überlappung) erreicht das Lernen mit TF/IDF Daten 100% precision und recall.

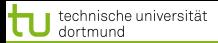

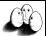

 $($   $\Box$   $\rightarrow$   $($  $\Box$   $\rightarrow$   $($   $\Box$   $\rightarrow$   $($   $\Box$   $\rightarrow$ 

[Anwendungen](#page-2-0) [Web Mining](#page-79-0) [Textklassifikation](#page-106-0) [Verwendung des Modells zur Textklassifikation für zeitgestempelte Daten](#page-158-0)

#### **Resultate**

- Für alle Kombinationen ohne Überlappung sind die Lernergebnisse 100% in Boolean und im TF/IDF- Format.
- Mehr Überlappung verschlechtert das Lernen bei Boolean auf 68.57% F-measure.
- Für alle Kombinationen (auch mit großer Überlappung) erreicht das Lernen mit TF/IDF Daten 100% precision und recall.

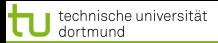

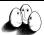

 $($   $\Box$   $\rightarrow$   $($  $\Box$   $\rightarrow$   $($   $\Box$   $\rightarrow$   $($   $\Box$   $\rightarrow$ 

[Anwendungen](#page-2-0) [Web Mining](#page-79-0) [Textklassifikation](#page-106-0) [Verwendung des Modells zur Textklassifikation für zeitgestempelte Daten](#page-158-0)

#### **Resultate**

- Für alle Kombinationen ohne Überlappung sind die Lernergebnisse 100% in Boolean und im TF/IDF- Format.
- Mehr Überlappung verschlechtert das Lernen bei Boolean auf 68.57% F-measure.
- Für alle Kombinationen (auch mit großer Überlappung) erreicht das Lernen mit TF/IDF Daten 100% precision und recall.

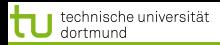

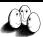

**≮ロト ⊀ 御 ト ⊀ 君 ト ⊀ 君 ト** 

[Anwendungen](#page-2-0) [Web Mining](#page-79-0) [Textklassifikation](#page-106-0) [Verwendung des Modells zur Textklassifikation für zeitgestempelte Daten](#page-158-0)

#### Navigation im Raum der Beispiele

- Zunehmende Größe des Datensatzes zeitgestempelter Daten: Schnappschuss < Intervalle < Boolean < TF/IDF
- TF/IDF ist günstig für lokale Muster, wenn diese Redundanz, Heterogenität als Eigenschaft aufweisen.
- Berechnung des TCat Modells für gegebene Daten implementiert  $\rightarrow$  Fehlerschranke angebbar.

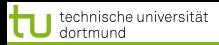

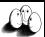

メロトメ 伊 トメ ミトメ ミト

[Anwendungen](#page-2-0) [Web Mining](#page-79-0) [Textklassifikation](#page-106-0) [Verwendung des Modells zur Textklassifikation für zeitgestempelte Daten](#page-158-0)

#### Navigation im Raum der Beispiele

- Zunehmende Größe des Datensatzes zeitgestempelter Daten: Schnappschuss < Intervalle < Boolean < TF/IDF
- TF/IDF ist günstig für lokale Muster, wenn diese Redundanz, Heterogenität als Eigenschaft aufweisen.
- **Berechnung des TCat Modells für gegebene Daten implementiert**  $\rightarrow$  Fehlerschranke angebbar.

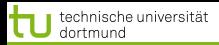

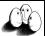

 $\left\{ \begin{array}{ccc} 1 & 0 & 0 \\ 0 & 1 & 0 \end{array} \right.$ 

[Anwendungen](#page-2-0) [Web Mining](#page-79-0) [Textklassifikation](#page-106-0) [Verwendung des Modells zur Textklassifikation für zeitgestempelte Daten](#page-158-0)

#### Navigation im Raum der Beispiele

- Zunehmende Größe des Datensatzes zeitgestempelter Daten: Schnappschuss < Intervalle < Boolean < TF/IDF
- TF/IDF ist günstig für lokale Muster, wenn diese Redundanz, Heterogenität als Eigenschaft aufweisen.
- Berechnung des TCat Modells für gegebene Daten implementiert  $\rightarrow$  Fehlerschranke angebbar.

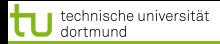

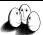

 $\left\{ \begin{array}{ccc} 1 & 0 & 0 \\ 0 & 1 & 0 \end{array} \right.$ 

[Anwendungen](#page-2-0) [Web Mining](#page-79-0) [Textklassifikation](#page-106-0) [Verwendung des Modells zur Textklassifikation für zeitgestempelte Daten](#page-158-0)

# Was wissen Sie jetzt?

# Lokale Muster haben manchmal die typische TCat-Struktur.

- Sie haben gesehen, wie manche zeitgestempelte Datenbanken in TCat-Modelle transformiert werden können.
- Die Lernbarkeit mit linearer SVM der so transformierten Daten können Sie ausrechnen.

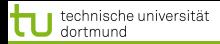

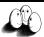

 $($   $\Box$   $\rightarrow$   $($  $\Box$   $\rightarrow$   $($   $\Box$   $\rightarrow$   $($   $\Box$   $\rightarrow$ 

[Anwendungen](#page-2-0) [Web Mining](#page-79-0) [Textklassifikation](#page-106-0) [Verwendung des Modells zur Textklassifikation für zeitgestempelte Daten](#page-158-0)

# Was wissen Sie jetzt?

- Lokale Muster haben manchmal die typische TCat-Struktur.
- Sie haben gesehen, wie manche zeitgestempelte Datenbanken in TCat-Modelle transformiert werden können.
- Die Lernbarkeit mit linearer SVM der so transformierten Daten können Sie ausrechnen.

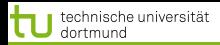

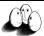

# Was wissen Sie jetzt?

- Lokale Muster haben manchmal die typische TCat-Struktur.
- Sie haben gesehen, wie manche zeitgestempelte Datenbanken in TCat-Modelle transformiert werden können.
- Die Lernbarkeit mit linearer SVM der so transformierten Daten können Sie ausrechnen.

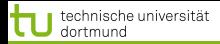

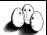

#### Literatur I

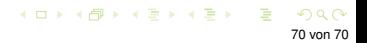